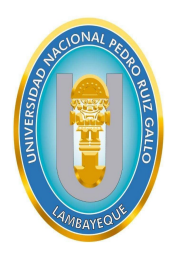

UNIVERSIDAD NACIONAL "PEDRO RUIZ GALLO" FACULTAD DE CIENCIAS FÍSICAS Y MATEMÁTICAS ESCUELA PROFESIONAL DE MATEMÁTICA

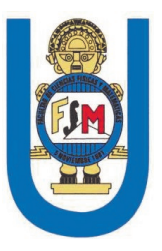

## Consistencia, estabilidad y convergencia de la solución de ecuaciones diferenciales parciales hiperbólicas mediante la utilización de diferencias finitas.

**TESIS** 

### Para optar el título profesional de Licenciado en Matemáticas

Investigador: Bach. Mat. Poemape Tantalean Brayan Eduardo

> Asesor: Dr. Collantes Santisteban Luis Jaime

> > Lambayeque , 17 de abril de 2021

M.Sc. Blas Rebaza Juana Doris Presidente

Dr. Burga Barboza Rubén Esteban **Secretario** 

Lic. Mat. Córdova Descalzi Rolando Javier

**Vocal** 

Dr. Collantes Santisteban Luis Jaime

**Asesor** 

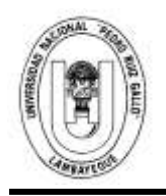

#### **UNIVERSIDAD NACIONAL PEDRO RUIZ GALLO FACULTAD DE CIENCIAS FISICAS Y MATEMATICAS D E C A N A T O**

**Ciudad Universitaria - Lambayeque**

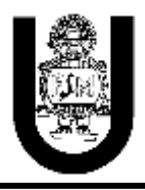

#### **ACTA DE SUSTENTACIÓN VIRTUAL Nº 013-2021-D/FACFyM**

Siendo las …10:00 a.m. del día miércoles 24 de marzo del 2021, se reunieron vía plataforma virtual, https://meet.google.com/hkx-drgh-ohp los miembros del jurado evaluador de la Tesis titulada: "**Consistencia, Estabilidad, y Convergencia de la Solución de Ecuaciones Diferenciales Parciales Hiperbólicas Mediante la Utilización de Diferencias Finitas".**

Designados por Resolución N° **154-2019-D/FACFyM** de fecha **06 de febrero de 2019.**

Con la finalidad de evaluar y calificar la sustentación de la tesis antes mencionada, conformada por los siguientes docentes:

**M.Sc. Juana Doris Blas Rebaza** Presidente

**Dr. Rubén Esteban Burga Barboza** Secretario

**Lic. Mat. Rolando Javier Córdova Descalzi** Vocal

La tesis fue asesorada por **Dr. Luis Jaime Collantes Santisteban**, nombrado por Resolución N° **1320- 2018-** D/FACFyM de fecha **25 de octubre de 2018.**

El Acto de Sustentación fue autorizado por Resolución **N° 190-2021-Virtual-D/FACFyM** de fecha **18 de marzo de 2021.**

La Tesis fue presentada y sustentada por el Bachiller: **Poemape Tantalean Brayan Eduardo**, y tuvo una duración de **30** minutos.

Después de la sustentación, y absueltas las preguntas y observaciones de los miembros del jurado se procedió a la calificación respectiva, otorgándole el Calificativo de **17 (Diecisiete)** en la escala vigesimal, mención **Bueno**.

Por lo que queda apto para obtener el Título Profesional de **Licenciado en Matemáticas** de acuerdo con la Ley Universitaria 30220 y la normatividad vigente de la Facultad de Ciencias Físicas y Matemáticas y la Universidad Nacional Pedro Ruiz Gallo.

Siendo las **11:00 am** se dio por concluido el presente acto académico, dándose conformidad al presente acto con la firma de los miembros del jurado.

Lic. Mat. Rolando Javier Córdova Descalzi **Direction School Dr. Luis Jaime Collantes Santisteban** *<u>Vocal</u>* Asesor</u>

 **M.Sc. Juana Doris Blas Rebaza** *Dr. Rubén Esteban Burga Barboza* Presidente **Secretario Secretario** 

#### Declaración Jurada de Originalidad

Yo, Poemape Tantalean Brayan Eduardo investigador principal, y el Dr. Collantes Santisteban Luis Jaime, asesor del trabajo de investigación "Consistencia, estabilidad y convergencia de la solución de ecuaciones diferenciales parciales hiperbólicas mediante la utilización de diferencias finitas" declaramos bajo juramento que este trabajo no ha sido plagiado, ni contiene datos falsos. En caso se demostrara lo contrario, asumo responsablemente la anulación de este informe y por ende el proceso administrativo que hubiera lugar. Que puede conducir a la anulación del título o grado emitido como consecuencia de este informe.

#### Lambayeque.(Fecha): **22 de junio del 2021**

Nombre del investigador(es): Poemape Tantalean Brayan Eduardo

Nombre del asesor: Dr. Collantes Santisteban Luis Jaime

# *Dedicatoria*

Este trabajo de investigación se lo dedico a todas las personas que siempre creyeron en mi capacidad, en especial a mi madre Gladys Tantalean, mi tía Marisol Tantalean por ser siempre ese motivo de perseverancia, sentimiento de alegría, tranquilidad y serenidad en cada momento de esta etapa de vida que está próxima a culminar. También a los familiares por parte de mi madre, es una fortuna más tenerlos conmigo por cada uno de los valores que me inculcaron. También dedicarle el presente trabajo a una persona muy especial parea mí, mi novia Araceli Oblitas Idrogo, por brindarme la fortaleza y perseverancia necesaria para culminación de la tesis.

A mis amigos que conocí en el transcurso de mi vida universitaria, quienes con ejemplo y perseverancia ayudaron y me motivaron para realizar esta investigación. Me enorgullece tenerlos como amigos y compañeros, por que me enseñaron a creer en la más mínima de las probabilidades cuando tienes todo en tu contra.

Por último, y no menos importante, al Dr. Luis Jaime Collantes Santisteban gracias por su dedicación y esfuerzo, que supieron cómo guiarme en la trayectoria de esta investigación.

# *Agradecimiento*

En primer lugar deseo expresar mi agradecimiento al docente Luis Jaime Collantes Santisteban, por la dedicación y apoyo que ha brindado a este trabajo, por el respeto a mis sugerencias e ideas y por la dirección y el rigor que ha facilitado a las mismas. Gracias por la confianza ofrecida desde que llegué a esta facultad. Así mismo, agradezco a mis compañeros de la Escuela profesional de Matemática su apoyo personal y humano, con quien he compartido proyectos e ilusiones durante estos años. Un trabajo de investigación es siempre fruto de ideas, proyectos y esfuerzos previos que corresponden a otras personas. Gracias a mi familia, porque con ellos compartí una infancia feliz. Gracias a mis amigos, en especial a mi compañero Samir Sánchez Chambergo, que siempre me ha prestado un gran apoyo moral y humano, necesarios en los momentos difíciles de este trabajo y esta profesión, por su comprensión y solidaridad con este proyecto, por el tiempo que me han concedido, un tiempo robado a la historia familiar. Sin su apoyo este trabajo nunca se habría escrito y, por eso, este trabajo es también el suyo. A todos, muchas gracias.

# Contenido

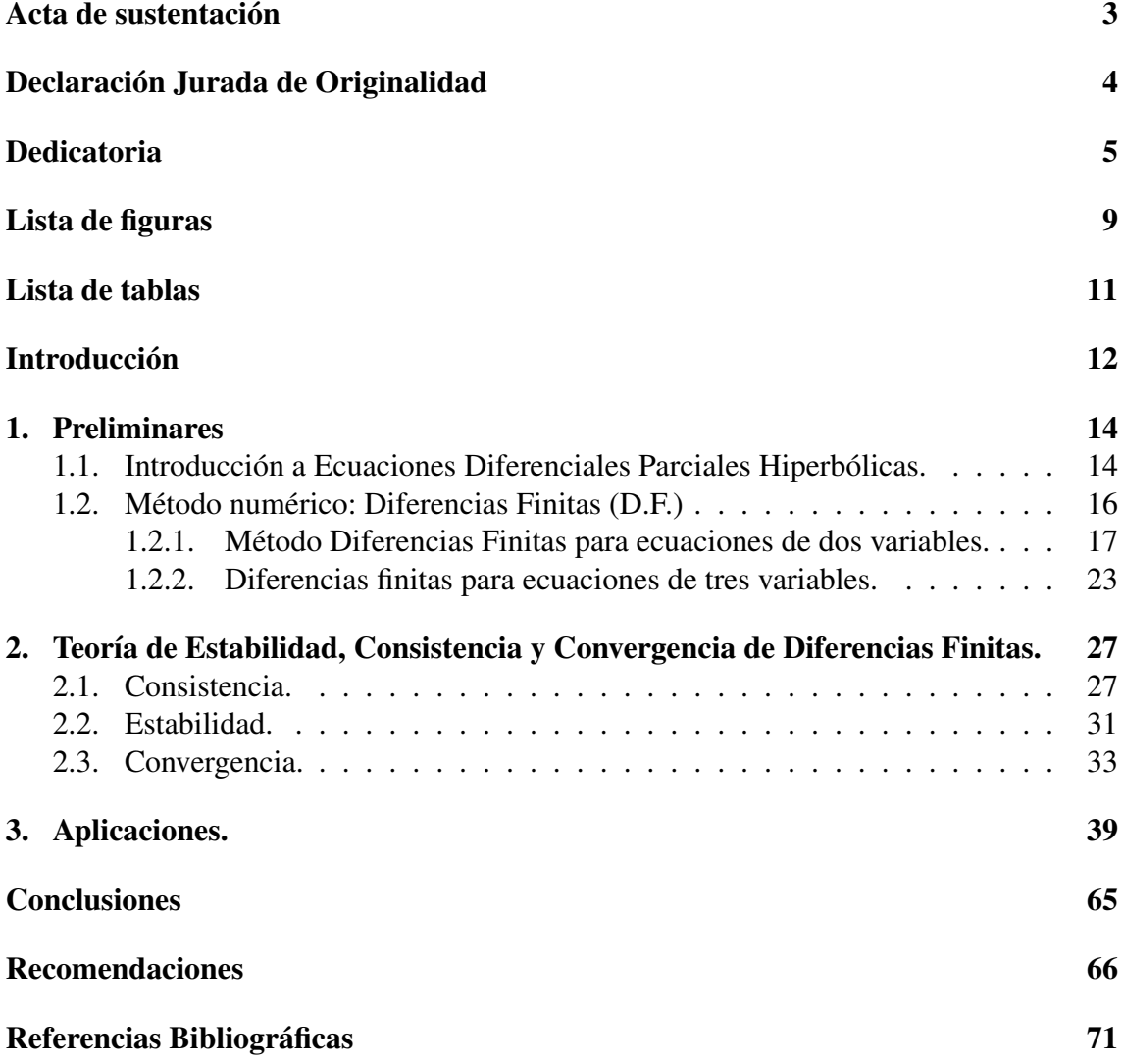

# Índice de figuras

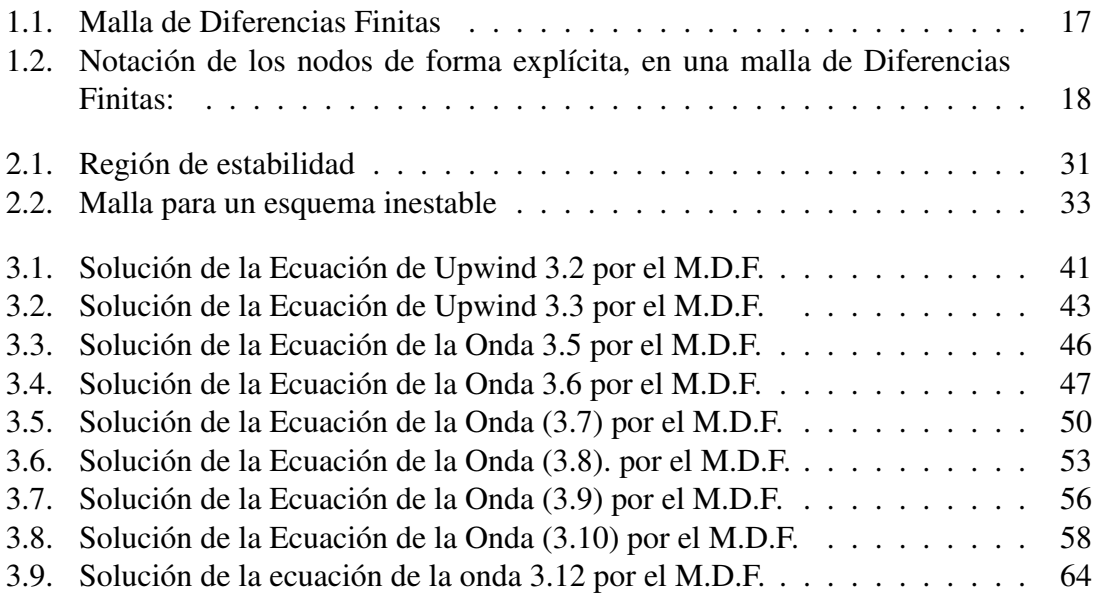

# Índice de tablas

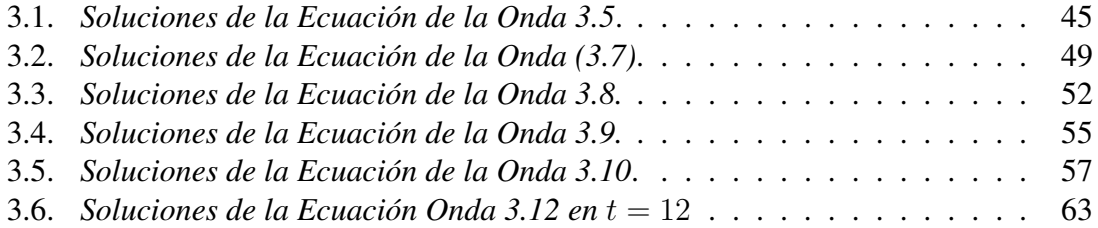

#### **Resumen**

El objetivo principal de la investigación es brindar herramientas que garanticen una solución eficiente y convergente de ecuaciones diferenciales parciales hiperbólicas resueltas mediante el método de diferencias finitas. Estas herramientas son la consistencia y la estabilidad del método de diferencias finitas. Una forma más conveniente de analizar la estabilidad para un sistema de diferencias finitas es la condición CFL (Courant - Friedrichs - Lewy); dicha condición de estabilidad es primordial para sistemas hiperbólicos. Debido a la dificultad de probar la convergencia de la solución mediante la definición de convergencia, se utiliza el Teorema de Equivalencia de Lax. Se presentan algunos ejemplos importantes donde el análisis de estabilidad garantiza una solución convergente en ecuaciones hiperbólicas resueltas por diferencias finitas.

**Palabras clave:** Ecuaciones Diferenciales Parciales Hiperbólicas, Diferencias Finitas, Consistencia, Estabilidad, Convergencia.

#### **Abstract**

The main objective of the research is to provide tools that guarantee an efficient and convergent solution of hyperbolic partial differential equations solved by the finite difference method. These tools are the consistency and stability of the finite difference method. A more convenient way to analyze stability for a finite difference system is the CFL (Courant - Friedrichs - Lewy) condition; This condition of stability is essential for hyperbolic systems. Due to the difficulty of proving the convergence of the solution by defining convergence, the Lax Equivalence Theorem is used. Some important examples are presented where stability analysis guarantees a convergent solution in hyperbolic equations solved by finite differences.

**Palabras claves**: Hyperbolic Partial Differential Equations, Finite Differences, Consistency, Stability, Convergence.

# Introducción

En determinados estudios de las ecuaciones diferenciales parciales hay problemas sin solución analítica, en aquellos relacionados a ecuaciones diferenciales parciales hiperbólicas. Las diferencias finitas aparecen como un método numérico ideal para encontrar una supuesta solución a dichos problemas, o más bien una aproximación. Una preocupación fundamental que surge al aplicar el método de diferencias finitas a ecuaciones diferenciales parciales hiperbólicas es hallar o mejorar el error que surge de las aproximaciones. En la práctica, cuando se usa el método de diferencias finitas en ecuaciones diferenciales parciales hiperbólicas, muchas veces no se toma en cuenta la estabilidad, consistencia y convergencia de la solución encontrada. Las propiedades mencionadas, la convergencia es la propiedad más difícil de demostrar por métodos convencionales, por ende necesitaremos de las propiedades de consistencia y estabilidad, esta última debe ser analizadas en una cuadrilla discreta con un número finito de puntos, acompañada con una condición fundamental, para lo cual, la condición CFL ayudará de manera rápida a la demostración de la estabilidad, donde solo es aplicables en ecuaciones diferenciales parciales hiperbólicas, esto asegura que la solución numérica obtenida es una aproximación suficiente buena hacia la solución verdadera. Sin embargo en el avance numérico no se contempla de forma adecuada la estabilidad, consistencia y convergencia, por la cual este proyecto tiene como uno de sus objetivos principales desarrollar y fomentar la teoría de estabilidad en las aproximaciones en soluciones de Ecuaciones Diferenciales Parciales Hiperbólicas, cuya importancia recae en el modelado del movimiento sísmico, modelado estructural y desplazamiento sísmico, considerando que el mejor aporte del método de diferencias finitas en ecuaciones diferenciales parciales hiperbólica es el futuro de la sismología.

En el primer capítulo trataremos de mencionar conceptos y nociones básicas sobre ecuaciones diferenciales parciales hiperbólicas, diferencias finitas. En el segundo capítulo se tomara los conceptos de y definiciones sobre teoría de estabilidad, donde los conceptos a mencionar son: consistencia del métodos de diferencias finitas, estabilidad de la ecuación diferencial parcial es aquí en donde se hablara de un teorema fundamenta que es el condición de CFL y por ultimo en este capitulo la convergencia de la solución de la ecuación diferencial parcial mediante diferencias finitas es aquí que se tomara un importante teorema de equivalencia por lo cual se necesitara nombrar definiciones breves sobre espacios normados y espacios de Banach, y por último,el tercer capítulo es sobre ejemplos de ecuaciones diferenciales parciales hiperbólicas resueltos mediante

diferencias finitas pero haciendo un análisis previo sobre la teoría de estabilidad a dichas ecuaciones y el método.

# $\overline{\phantom{a}}$ Capítulo  $\overline{\phantom{a}}$ l

# Preliminares

El objetivo de este capítulo es introducir algunos conceptos tales como, ecuaciones diferenciales parciales, método de diferencias finitas, que son de gran utilidad para la comprensión y ejecución de este trabajo.

### 1.1. Introducción a Ecuaciones Diferenciales Parciales Hiperbólicas.

#### Ecuación Diferencial Parcial

DEFINICIÓN 1.1. *Una Ecuación Diferencial Parcial, (E.D.P.) se define como la relación entre una función incógnita, de más de una variable; un determinado número de sus derivadas parciales y las variables independientes. Una E.D.P., de una función incógnita* u = (x1, x2, · · · , xn) *se denomina ecuación de* N−*ésimo orden, si el orden máximo de las derivadas de la función incógnita es de orden* N*, por lo tanto una E.D.P., es una relación de la forma:*

$$
G\left(x_1, \dots, x_n, u, \frac{\partial u}{\partial x_1}, \dots, \frac{\partial u}{\partial x_n}, \frac{\partial^2 u}{\partial x_1^2}, \frac{\partial^2 u}{\partial x_1 \partial x_2}, \dots, \frac{\partial^N u}{\partial x_n^N}\right) = 0 \tag{1.1}
$$

Notación 1.1 Las Derivadas parciales de  $u$ , se denotan de la siguiente manera:

$$
\frac{\partial u}{\partial x} = u_x \qquad \wedge \qquad \frac{\partial^2 u}{\partial x^2} = u_{xx}
$$

En general, la E.D.P., toma la siguiente forma:

$$
G(x_1, x_2, x_3, \cdots, x_n, u, u_{x_1}, u_{x_2}, u_{x_3}, \cdots, u_x, u_{xx}, u_{xxx}, \cdots, u_x^m) = 0, \quad (1.2)
$$

donde  $u_{x_i}^m$ , denota la m-ésima derivada parcial.

Al considerar ecuaciones diferenciales parciales de segundo orden lineal en  $\mathbb{R}^2$  de la forma:

$$
Au_{xx} + Bu_{xy} + Cu_{yy} + Du_x + Eu_y + Fu = H,\t(1.3)
$$

donde  $u, H$  son funciones de clase en  $\mathcal{C}^2$  ( $\Omega \subset \mathbb{R}^2$ ) (conjunto de funciones continuas en la región Ω, que cuentan con todas las derivadas, de hasta orden 2 inclusive), x y y son variables independientes, los coeficientes  $A, B, C, D, E, F, H$ , son funciones definidas en la región  $\Omega \subset \mathbb{R}^2$  y  $A^2 + B^2 + C^2 > 0$ .

Diremos que la ecuación diferencial parcial de segundo orden es homogénea si cumple lo anterior y además  $H(x, y) = 0$ , caso contrario, no es homogénea.

DEFINICIÓN 1.2. *Se define el discriminante* I*, de la ecuación 1.3 como:*

$$
I = B^2 - 4AC.\t(1.4)
$$

Se considera la ecuación 1.3 de tipo hiperbólico, si cumple la siguiente definición:

DEFINICIÓN 1.3. *Diremos que la ecuación 1.3 es de tipo hiperbólica si la discriminante:*

 $I > 0$ 

#### Tipos de Ecuaciones Diferenciales Parciales Hiperbólicas (E.D.P.H)

#### 1. Ecuación de la onda unidireccional.

Esta ecuación es también llamada, *Ecuación de Advección* o *Ecuación de Upwind* (Ecuación de contra viento). La Ecuación de Upwind, simula numéricamente la dirección de propagación de la información en un campo de flujo. La Ecuación de Upwind es:

$$
u_t + au_x = 0, \t b < x < c, \ 0 < t < T. \t (1.5)
$$

Condición Inicial:

*.*

$$
c.i = \{u(x,0) = u_0(x)
$$

Condición de Frontera:

$$
c.f = \begin{cases} u(b,t) = u_b(t) \\ u(c,t) = u_c(t) \end{cases}
$$

donde "a" es una constante, "t" representa la variable temporal, "x" representa la variable espacial y  $u(x, 0)$  es la condición inicial.

#### 2. Ecuación de la onda unidimensional.

La Ecuación de la Onda Unidimensional, modela matemáticamente problemas en la ciencia aplicada, física e ingeniería, mediante ecuaciones diferenciales parciales. La ecuación de la onda es:

$$
u_{tt}(x,t) = \alpha^2 u_{xx}(x,t), \quad 0 < x < a, \ \ 0 \le t \le T,\tag{1.6}
$$

Condición de Frontera:

$$
c.f = \{u(0, t) = u(a, t) = 0, \quad 0 \le t
$$

Condición Inicial:

$$
c.i = \begin{cases} u(x,0) = f(x) & , 0 \le x \le a \\ u_t(x,0) = g(x) & 0 \le x \le a \end{cases}
$$

donde α es la constante que representa la velocidad de propagación de la onda, donde dicha ecuación describe fenómenos de tipo oscilatorios y es de segundo orden, lineal, homogénea y de coeficiente constante.

#### 3. Ecuación de la onda bidimensional.

La Ecuación de la Onda Bidimensional, posee dos variables espaciales y una variable temporal "x", "y" y "t" respectivamente, y es de la forma:

$$
u_{tt}(x, y, t) = \alpha^2 u_{xx}(x, y, t) + \beta^2 u_{yy}(x, y, t)
$$
  
(x, y)  $\in R = [a, b] \times [c, d], \quad 0 \le t \le T$  (1.7)

Condición de Inicial:

$$
c.i = \begin{cases} u(a, y, t) = h1(y, t) \\ u(b, y, t) = h2(y, t) \\ u(x, c, t) = h3(x, t) \\ u(x, d, t) = h4(x, t) \end{cases}
$$

Condición Frontera:

$$
c.f = \begin{cases} u(x, y, 0) = f(x, y) \\ u_t(x, y, 0) = g(x, y) \end{cases}
$$

$$
(x, y) \in R = [a, b] \times [c, d], t \ge 0.
$$

donde  $\alpha$  y  $\beta$  son constantes velocidad de propagación de la onda en x y y respectivamente.

#### 1.2. Método numérico: Diferencias Finitas (D.F.)

El objetivo del método de diferencias finitas, es aproximar las diferenciales por diferencias idóneas, simplificando así una ecuación diferencial a un sistema algebraico con los valores de la variable dependiente, en un número finito de puntos seleccionados en el dominio. El valor de los puntos seleccionados, se convierten en las incógnitas.

La solución del sistema de ecuaciones algebraicas, permite obtener la solución

aproximada en cada punto seleccionado de la malla en un determinado tiempo establecido.

Sea el dominio  $\Omega = [a, b] \times [c, d]$  acotado en  $\mathbb{R}^2$  con las particiones siguientes:

$$
a = x_1 < x_2 < x_3 < \dots < x_m = b
$$
\n
$$
c = t_1 < t_2 < t_3 < \dots < t_n = d
$$

donde el tamaño de los pasos  $\triangle x, \triangle t$ , puede ser homogéneo o no. En caso el tamaño de los pasos sea homogéneo, la variación de  $x \, y \, t$  son.

$$
\Delta x = x_i - x_{i-1} = \frac{b-a}{m} = h, \quad i = 1, \dots, m
$$
  

$$
\Delta t = t_j - t_{j-1} = \frac{d-c}{n} = k, \quad j = 1, \dots, n
$$

es claro que  $\Delta x = h y \Delta t = k$ , son números positivos.

Por lo tanto el dominio discreto que nos permitirá obtener la solución aproximada de la E.D.P. en  $\Omega$  es:

$$
D = \{(x_i, t_j)/i = 1, \cdots, m, j = 1, \cdots, n.\}
$$

Llamaremos malla al conjunto D y nodo a los elementos de dicho conjunto.

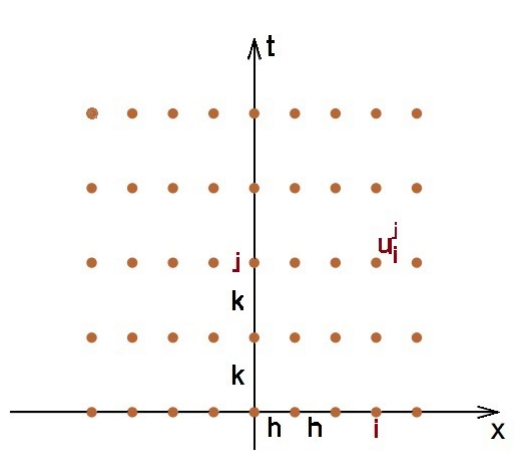

Figura 1.1: Malla de Diferencias Finitas

#### 1.2.1. Método Diferencias Finitas para ecuaciones de dos variables.

Sea u una función definida en una malla, Denotaremos al valor de u en el punto  $(x_i, t_j)$ de la siguiente manera:

Notación 2.1:

$$
u(x_i, t_j) = u_i^j \tag{1.8}
$$

En el método de Diferencias Finitas; h y k son los tamaños de paso de las variables  $x \, y \, t$ respectivamente. La importancia de los valores h y k en el método de Diferencias Finitas radica en que cuando h y k tienden a cero, la solución aproximada tiende a la solución original. Es decir, cuando  $h y k$  son distancias sumamente pequeñas, la aproximación es mejor.

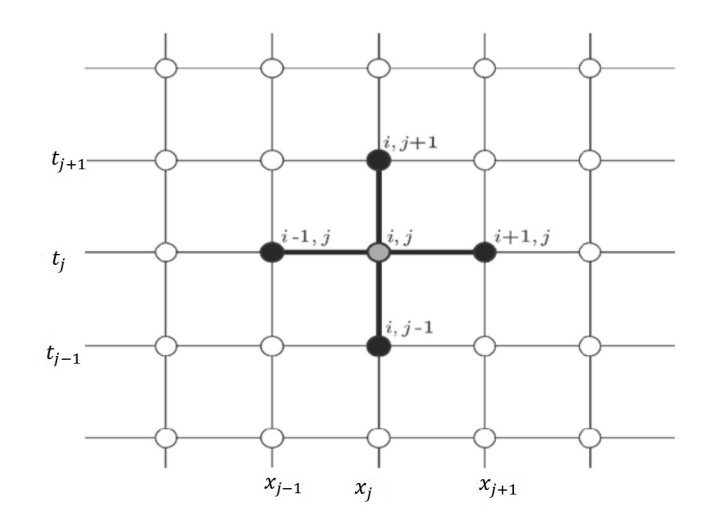

Figura 1.2: Notación de los nodos de forma explícita, en una malla de Diferencias Finitas:

Sea la función  $u(x)$  donde  $x \in \mathbb{R}$ , con derivadas finitas y continuas; aplicamos serie de Taylor, para obtener una aproximación del valor de "u" en un punto determinado, en términos del valor de la función y sus derivadas en otro punto.

$$
u(x+h) = u(x) + hu_x(x) + \frac{h^2}{2!}u_x^2(x) + \frac{h^3}{3!}u_x^3(x) + \frac{h^4}{4!}u_x^4(x) + \frac{h^5}{5!}u_x^5(x) + \cdots
$$
 (1.9)

$$
u(x-h) = u(x) - hu_x(x) + \frac{h^2}{2!}u_x^2(x) - \frac{h^3}{3!}u_x^3(x) + \frac{h^4}{4!}u_x^4(x) - \frac{h^5}{5!}u_x^5(x) + \cdots
$$
 (1.10)

Si fijamos una coordenada a la función  $u(x, t)$  con  $(x, t) \in \mathbb{R}^2$ , podemos pensar que la función es de una variable, y así usar la serie de Taylor 1.9 y 1.10. Para ello primero, fijaremos la variable temporal "t":

$$
u(x+h,t) = u(x,t) + hu_x(x,t) + \frac{h^2 u_x^2(x,t)}{2!} + \frac{h^3 u_x^3(x,t)}{3!} + \frac{h^4 u_x^4(x,t)}{4!} + \frac{h^5 u_x^5(x,t)}{5!} + \cdots
$$
\n(1.11)

y

$$
u(x-h,t) = u(x,t) - hu_x(x,t) + \frac{h^2 u_x^2(x,t)}{2!} - \frac{h^3 u_x^3(x,t)}{3!} + \frac{h^4 u_x^4(x,t)}{4!} - \frac{h^5 u_x^5(x,t)}{5!} + \cdots
$$
\n(1.12)

Después de esto, desarrollaremos la serie de Taylor para la variable temporal, por lo cual se fijará la variable "x":

$$
u(x,t+k) = u(x,t) + ku_t(x,t) + \frac{k^2 u_t^2(x,t)}{2!} + \frac{k^3 u_t^3(x,t)}{3!} + \frac{k^4 u_t^4(x,t)}{4!} + \frac{k^5 u_t^5(x,t)}{5!} + \cdots
$$
\n(1.13)

y

$$
u(x,t-k) = u(x,t) - ku_t(x,t) + \frac{k^2 u_t^2(x,t)}{2!} - \frac{k^3 u_t^3(x,t)}{3!} + \frac{k^4 u_t^4(x,t)}{4!} - \frac{k^5 u_t^5(x,t)}{5!} + \cdots
$$
\n(1.14)

Las aproximaciones de las diferencias finitas por definición, tienen una convergencia puntual para cada punto  $(x, t)$  y son:

#### 1. Diferencias Finitas Progresivas (D.F.P.)

Este método tiene más eficiencia en las aproximaciones de propagación de ondas progresivas o de avance, donde se usan tanto para las derivadas en variables de tiempo como también en derivadas de variables espaciales.

Partimos de la ecuación 1.11, donde despejamos  $u_x(x, t)$ , obtenemos:

$$
u_x(x,t) = \frac{u(x+h,t) - u(x,t) + \mathcal{O}_p(h^2)}{h}
$$

$$
u_x(x,t) = \frac{u(x+h,t) - u(x,t)}{h} + \mathcal{O}_p(h)
$$

$$
u_x(x,t) \approx \frac{u(x+h,t) - u(x,t)}{h}.
$$

De esta manera conseguimos la fórmula de aproximación de manera explicita:

$$
u_x(x,t) \approx \frac{u_{i+1}^j - u_i^j}{h},\tag{1.15}
$$

donde

$$
\mathcal{O}_p(h) = \frac{hu_x^2(x,t)}{2!} + \frac{h^2 u_x^3(x,t)}{3!} + \frac{h^3 u_x^4(x,t)}{4!} + \cdots, \qquad (1.16)
$$

h

con  $\lim_{h\to 0} \mathcal{O}_p(h) = 0$ . Esta última condición nos permite hablar de una convergencia puntual.

La fórmula 1.15 se introduce a los esquemas de diferencias finitas, pues es esencial para los métodos numéricos.

De manera análoga para la variable temporal, donde se trabajará con la ecuación 1.13 y se despejará  $u_t(x, t)$ , resultando:

$$
u_t(x,t) = \frac{u(x,t+k) - u(x,t)}{k} + \mathcal{O}_p(k).
$$

La forma explicita es:

$$
u_x(x,t) \approx \frac{u_i^{j+1} - u_i^j}{h},\tag{1.17}
$$

donde

$$
\mathcal{O}_p(k) = \frac{k u_t^2(x,t)}{2!} + \frac{k^2 u_t^3(x,t)}{3!} + \frac{k^3 u_t^4(x,t)}{4!} + \cdots, \qquad (1.18)
$$

con  $\lim_{k \to \infty} \mathcal{O}_p(k) = 0$ . Una vez más, esta ultima condición nos permite hablar de una  $k \rightarrow 0$ 

#### 2. Diferencias Finitas Regresivas (D.F.R.)

Las D.F.R. se aplica más en métodos implícitos. Dicho proceso es convergente sin necesidad de condiciones. Para la construcción de las D.F.R. se utiliza la ecuación 1.12, donde se despejará  $u_x(x, t)$ :

$$
u_x(x,t) = \frac{u(x,t) - u(x-h,t) + \mathcal{O}_p(h^2)}{h}
$$

$$
u_x(x,t) = \frac{u(x,t) - u(x-h,t)}{h} + \mathcal{O}_p(h)
$$

$$
u_x(x,t) \approx \frac{u(x,t) - u(x-h,t)}{h}.
$$

De esta manera conseguimos la fórmula de aproximación explicita:

$$
u_x(x,t) \approx \frac{u_i^j - u_{i-1}^j}{h},\tag{1.19}
$$

donde

$$
\mathcal{O}_p(h) = \frac{hu_x^2(x,t)}{2!} - \frac{h^2 u_x^3(x,t)}{3!} + \frac{h^3 u_x^4(x,t)}{4!} - \cdots, \qquad (1.20)
$$

con  $\lim_{n \to \infty} \mathcal{O}_p(h) = 0$ . Esta condición nos permite hablar de una convergencia puntual.  $h\rightarrow 0$ 

Para hallar la D.F.R. de la variable temporal, se escoge la ecuación 1.14 y se despeja  $u_t(x,t)$ :

$$
u_t(x,t) = \frac{u(x,t) - u(x,t-k)}{k} + \mathcal{O}_r(k)
$$

$$
u_t(x,t) \approx \frac{u(x,t) - u(x,t-k)}{k}.
$$

Entonces, tenemos la fórmula de aproximación explicita:

$$
u_t(x,t) \approx \frac{u_i^j - u_i^{j-1}}{k} \tag{1.21}
$$

donde

$$
\mathcal{O}_p(k) = \frac{k u_t^2(x,t)}{2!} - \frac{k^2 u_t^3(x,t)}{3!} + \frac{k^3 u_t^4(x,t)}{4!} - \cdots
$$
 (1.22)

con  $\lim_{k\to 0} \mathcal{O}_p(k) = 0$ , siendo esto último una convergencia puntual.

#### 3. Diferencias Finitas Centradas (D.F.C).

En las Diferencias Finitas Centradas, se tendrá en cuenta dos tipos de derivadas:

#### *a*) D.F de primer orden.

Restando las ecuaciones 1.11 y 1.12:

$$
u(x+h,t) - u(x-h,t) = 2hu_x(x,t) + \frac{2h^3u_x^3(x,t)}{3!} + \frac{2h^5u_x^5(x,t)}{5!} + \cdots,
$$

donde llamaremos a  $\mathcal{O}(h^3) = \frac{2h^3u_x^3(x,t)}{3!}$  $rac{f(x, y)}{3!} +$  $2h^5u_x^5(x,t)$  $rac{f(x, y)}{5!} +$  $\frac{h^6 u_x^7(x,t)}{7!} + \cdots,$ 

entonces

$$
u(x + h, t) - u(x - h, t) = 2hu_x(x, t) + \mathcal{O}(h^3)
$$

$$
\frac{u(x+h,t) - u(x-h,t) + \mathcal{O}(h^3)}{2h} = u_x(x,t)
$$

$$
\frac{u(x+h,t) - u(x-h,t)}{2h} + \mathcal{O}(h^2) = u_x(x,t).
$$

Por lo tanto fórmula explícito es:

$$
u_x(x,t) \approx \frac{u_{i+1}^j - u_{i-1}^j}{2h},\tag{1.23}
$$

donde

$$
\mathcal{O}(h^2) = \frac{h^2 u_x^3(x,t)}{3!} + \frac{h^4 u_x^5(x,t)}{5!} + \frac{h^6 u_x^7(x,t)}{7!} + \cdots, \qquad (1.24)
$$

con  $\lim_{h\to 0} \mathcal{O}_p(h^2) = 0$ , ello implica que se tiene una convergencia puntual.

De manera análoga se operará la variable temporal  $t$ , y se mantienen fijas las variables espaciales  $x \, y \, y$ :

$$
u_t(x,t) = \frac{u(x, t+k) - u(x, t-k)}{2k} + \mathcal{O}(k^2)
$$

$$
u_t(x,t) \approx \frac{u(x,t+k) - u(x,t-k)}{2k},
$$

siendo de forma explicita

$$
u_t(x,t) \approx \frac{u_i^{j+1} - u_i^{j-1}}{2k},\tag{1.25}
$$

donde

$$
\mathcal{O}(k^2) = \frac{k^2 u_t^3(x,t)}{3!} + \frac{k^4 u_t^5(x,t)}{5!} + \frac{k^6 u_t^7(x,t)}{7!} + \cdots
$$
 (1.26)

con  $\lim_{k\to 0} \mathcal{O}_p(k^2) = 0$ , ello implica una convergencia puntual.

Nota 1.1: En métodos explícitos usamos, mayormente, D.F.P. para las derivadas de variable temporal (t). También podemos usar D.F.R. para derivadas de variable temporal t pero se utilizan comúnmente en métodos implícitos.

#### *b*) D.F de segundo orden.

En este caso se suma las ecuaciones 1.11 y 1.12:

$$
u(x+h,t) + u(x-h,t) = 2u(x,t) + \frac{2h^2u_x^2(x,t)}{2!} + \frac{2h^4u_x^4(x,t)}{4!} + \frac{2h^6u_x^6(x,t)}{6!} + \frac{2h^8 + u_x^8(x,t)}{8!} + \cdots
$$

Se denota a

$$
\mathcal{O}(h^4) = \frac{2h^4u_x^4(x,t)}{4!} + \frac{2h^6 + u_x^6(x,t)}{6!} + \frac{2h^8 + u_x^8(x,t)}{8!} + \cdots,
$$

entonces

$$
u(x+h,t) + u(x-h,t) = 2u(x,t) + \frac{2h^2u_x^2(x,t)}{2!} + \mathcal{O}(h^4),
$$

despejando  $u_x^2(x,t)$ :

$$
u_x^2(x,t) = \frac{u(x+h,t) - 2u(x,t) + u(x-h,t) + \mathcal{O}(h^4)}{h^2}
$$

$$
u_x^2(x,t) = \frac{u(x+h,t) - 2u(x,t) + u(x-h,t)}{h^2} + \mathcal{O}(h^2)
$$

$$
u_{xx}(x,t) \approx \frac{u(x+h,t) - 2u(x,t) + u(x-h,t)}{h^2},
$$

de esta manera se expresa en forma explícita:

$$
u_{xx}(x,t) \approx \frac{u_{i+1}^j - 2u_i^j + u_{i-1}^j}{h^2}
$$
 (1.27)

$$
\mathcal{O}_c(h^2) = \frac{2h^2u_x^4(x,t)}{4!} + \frac{2h^4u_x^6(x,t)}{6!} + \frac{2h^6u_x^8(x,t)}{8!} + \cdots
$$
 (1.28)

con  $\lim_{h\to 0} \mathcal{O}_c(h^2) = 0$ , donde este último es una convergencia puntual.

Ahora se trabaja de forma análoga para la variable temporal  $t$ , por lo tanto la variable espacial  $x$  se mantendrá fija:

$$
u_{tt}(x,t) = \frac{u(x,t+k) - 2u(x,t) + u(x,t-k)}{k^2} + \mathcal{O}(k^2),
$$

entonces

$$
u_{tt}(x,t) \approx \frac{u(x,t+k) - 2u(x,t) + u(x,t-k)}{k^2};
$$

por lo tanto expresando de forma explícita, la aproximación es:

$$
u_{tt}(x,t) \approx \frac{u_i^{j+1} - 2u(x,t) + u_i^{j-1}}{k^2} \tag{1.29}
$$

$$
\mathcal{O}_c(k^2) = \frac{2k^2 u_t^4(x,t)}{4!} + \frac{2h^4 u_t^6(x,t)}{6!} + \frac{2h^6 u_t^8(x,t)}{8!} + \cdots
$$
 (1.30)

con  $\lim_{h\to 0} \mathcal{O}_p(k^2) = 0$ , ello implica que se tiene una convergencia puntual.

Haciendo una observación exhaustiva a los errores 1.16, 1.20 y 1.24, se aprecia que  $\mathcal{O}_n(h)$ y  $\mathcal{O}_r(h)$  tienen orden 1 y  $\mathcal{O}_c(h^2)$  tiene orden 2. Por lo tanto al comparar 1.16, 1.20 y 1.24, se obtiene que:

$$
\lim_{h \to 0} \mathcal{O}_c(h^2) < \lim_{h \to 0} \mathcal{O}_p(h).
$$

De lo antes expuesto, debido a que h (variación de la variable espacial x), es sumamente pequeño (h tiende a cero), obtenemos en 1.24 una expresión aún más pequeña, al reemplazarla en 1.16. Por lo cual podemos decir, que es más apropiado trabajar con las diferencias finitas centradas, debido que su error es menor los errores obtenidos con los otros métodos. En principio se pueden obtener mejores aproximaciones, con menos puntos usando una aproximación de mayor orden como esta. Esto aplica también para diferencias finitas de segundo orden y de orden superior.

#### 1.2.2. Diferencias finitas para ecuaciones de tres variables.

En esta parte se tomará la ecuación de la onda bidimensional, que consta de dos variables espaciales "x", "y" y una variable temporal "t". Tomamos como referencias las D.F.P., D.F.R. y D.F.C. de las ecuaciones unidimensionales y las llevaremos a ecuaciones bidimensionales.

EJEMPLO 1.1. Sea la ecuación de la onda:

$$
u_{tt}(x, y, t) - u_{xx}(x, y, t) - u_{yy}(x, y, t) = 0,
$$

$$
(x, y) \in [0, 2] \times [0, 2], 0 \le t \le 2
$$

$$
c.i = \begin{cases} u(x, y, 0) = sen(\pi(x + y)) & , 0 \le x \le 1 \\ u_t(x, y, 0) = 0 & \\ c.f = \{u(0, y, t) = u(4, y, t) = u(x, 0, t) = u(x, 4, t) = 1 + t \end{cases}
$$

La solución de este ejemplo lo veremos en el capítulo de aplicaciones.

#### 1. Diferencias Finitas Progresivas (D.F.P).

Se fijará las variables " $y$ ", " $t$ ", por lo cual tenemos:

$$
u_x(x, y, t) = \frac{u(x + h, y, t) - u(x, y, t)}{h} + \mathcal{O}_p(h),
$$

siendo la ecuación de forma explícita:

$$
u_x(x, y, t) \approx \frac{u_{i+1}^{j,l} - u_i^{j,l}}{h},
$$
\n(1.31)

donde

$$
\mathcal{O}_p(h) = \frac{hu_x^2(x, y, t)}{2!} + \frac{h^2 u_x^3(x, y, t)}{3!} + \frac{h^3 u_x^4(x, y, t)}{4!} + \cdots
$$
 (1.32)

de esta manera la ecuación 1.31, será el método D.F.P. para la variable espacial "x". Ahora para la variable espacial y, se mantendrá fijas las variable " $x$ ", " $t$ ":

$$
u_y(x, y, t) \approx \frac{u_i^{j+1, l} - u_i^{j, l}}{k},
$$
\n(1.33)

donde

$$
\mathcal{O}_p(k) = \frac{k u_y^2(x, y, t)}{2!} + \frac{k^2 u_y^3(x, y, t)}{3!} + \frac{k^3 u_y^4(x, y, t)}{4!} + \cdots
$$
 (1.34)

Para la variable temporal t, se fijan las variables " $x$ ", " $y$ ":

$$
u_t(x, y, t) \approx \frac{u_i^{j, l+1} - u_i^{j, l}}{p},
$$
\n(1.35)

donde

$$
\mathcal{O}_p(p) = \frac{pu_t^2(x, y, t)}{2!} + \frac{p^2 u_t^3(x, y, t)}{3!} + \frac{p^3 u_t^4(x, y, t)}{4!} + \cdots
$$
 (1.36)

#### 2. Diferencias Finitas Regresivas (D.F.R.)

Partiendo del método de D.F.P. unidimensional:

$$
u_x(x-h,t) = \frac{u(x,t) - u(x-h,t)}{h} + \mathcal{O}_r(h),
$$

ahora para la función  $u(x, y, t)$ , se trabajará de manera análoga, fijándose las variables  $y, t$ :

$$
u_x(x-h, y, t) = \frac{u(x, y, t) - u(x-h, y, t)}{h} + \mathcal{O}_r(h)
$$

$$
u_x(x-h, y, t) \approx \frac{u(x, y, t) - u(x-h, y, t)}{h},
$$

quedando de forma explícita:

$$
u_x(x - h, y, t) \approx \frac{u_i^{j,l} - u_{i-1}^{j,l}}{h},
$$
\n(1.37)

donde

$$
\mathcal{O}_r(h) = \frac{hu_x^2(x, y, t)}{2!} - \frac{h^2 u_x^3(x, y, t)}{3!} + \frac{h^3 u_x^4(x, y, t)}{4!} + \cdots
$$
 (1.38)

De la misma manera se prosigue para la variable "y", y se fija las variables " $x$ ", " $t$ ":

$$
u_y(x, y - k, t) \approx \frac{u_i^{j,l} - u_i^{j-1,l}}{k}
$$
 (1.39)

en efecto:

$$
\mathcal{O}_r(k) = \frac{k u_y^2(x, y, t)}{2!} - \frac{k^2 u_y^3(x, y, t)}{3!} + \frac{k^3 u_y^4(x, y, t)}{4!} + \cdots
$$
 (1.40)

y ahora para la variable temporal "t", se fija las variables espaciales "x", "y"

$$
u_t(x, y, t - p) \approx \frac{u_i^{j,l} - u_i^{j,l-1}}{p},
$$
\n(1.41)

donde

$$
\mathcal{O}_r(p) = \frac{pu_t^2(x, y, t)}{2!} - \frac{p^2 u_t^3(x, y, t)}{3!} + \frac{p^3 u_t^4(x, y, t)}{4!} + \cdots
$$
 (1.42)

#### 3. Diferencias Finitas Centradas (D.F.C.)

#### *a*) D.F. de primer orden.

De la misma forma que se trabajó para las ecuaciones 1.23 y 1.25, ahora se trabajará para una función  $u(x, y, t)$ . Si fijamos las variables "y", "t", resulta:

$$
u_x(x, y, t) = \frac{u(x+h, y, t) - u(x-h, y, t) + \mathcal{O}_c(h^2)}{2h},
$$

llevando a la forma explícita:

$$
u_x(x, y, t) \approx \frac{u_{i+1}^{j,l} - u_{i-1}^{j,l}}{2h},\tag{1.43}
$$

donde

$$
\mathcal{O}_c(h^2) = \frac{h^2 u_x^3(x, y, t)}{3!} + \frac{h^4 u_x^5(x, y, t)}{5!} + \frac{h^6 u_x^7(x, y, t)}{7!} + \cdots. \tag{1.44}
$$

Esto también sucede para las variables restantes. Ahora se toma en cuenta la variable "y" y se fijan las variables "x", "t":

$$
u_y(x, y, t) \approx \frac{u_i^{j+1, l} - u_i^{j-1, l}}{2k},
$$
\n(1.45)

donde

$$
\mathcal{O}_c(k^2) = \frac{k^2 u_y^3(x, y, t)}{3!} + \frac{k^4 u_y^5(x, y, t)}{5!} + \frac{k^6 u_y^7(x, y, t)}{7!} + \cdots
$$
 (1.46)

Luego, se procede de la misma forma para la variables "t", fijándose las variables " $x$ ", " $y$ ".

$$
u_t(x, y, t) \approx \frac{u_i^{j, l+1} - u_i^{j, l-1}}{2p} \tag{1.47}
$$

en efecto

$$
\mathcal{O}_c(p^2) = \frac{p^2 u_t^3(x, y, t)}{3!} + \frac{p^4 u_t^5(x, y, t)}{5!} + \frac{p^6 u_t^7(x, y, t)}{7!} + \cdots \qquad (1.48)
$$

#### *b*) D.F. de segundo orden.

Ahora se desarrollará las diferencias finitas de segundo orden, procediéndose de forma análoga que en las Ecuaciones Unidimensionales 1.27 y 1.29; tomando como referencia 1.27 y aplicado en una función  $u(x, y, t)$ , se obtiene:

$$
u_{xx}(x, y, t) = \frac{u(x+h, y, t) - 2u(x, y, t) + u(x-h, y, t)}{h^2} + \mathcal{O}_c(h^2),
$$

expresándolo en forma explícita:

$$
u_{xx}(x, y, t) \approx \frac{u_{i+1}^{j,l} - 2u_i^{j,l} - u_{i-1}^{j,l}}{h^2},
$$
\n(1.49)

donde

$$
\mathcal{O}_c(h^2) = \frac{2h^2 u_x^3(x, y, t)}{3!} + \frac{2h^4 u_x^5(x, y, t)}{5!} + \frac{2h^6 u_x^7(x, y, t)}{7!} + \cdots
$$
 (1.50)

Ahora para la variable "y", se fijan las variables "x", "t":

$$
u_{yy}(x, y, t) \approx \frac{u_i^{j+1,l} - 2u_i^{j,l} - u_i^{j-1,l}}{k^2},
$$
\n(1.51)

donde

$$
\mathcal{O}_c(k^2) = \frac{2k^2 u_y^3(x, y, t)}{3!} + \frac{2k^4 u_y^5(x, y, t)}{5!} + \frac{2k^6 u_y^7(x, y, t)}{7!} + \cdots \quad (1.52)
$$

Luego para la variable temporal "t", se fijan las variables espaciales "x", "y":

$$
u_{tt}(x, y, t) \approx \frac{u_i^{j, l+1} - 2u_i^{j, l} - u_i^{j, l-1}}{p^2},
$$
\n(1.53)

donde

$$
\mathcal{O}_c(p^2) = \frac{2p^2u_t^3(x, y, t)}{3!} + \frac{2p^4u_t^5(x, y, t)}{5!} + \frac{2p^6u_t^7(x, y, t)}{7!} + \cdots \quad (1.54)
$$

# $\overline{\phantom{a}}$ Capítulo  $\overline{\phantom{a}}$

# Teoría de Estabilidad, Consistencia y Convergencia de Diferencias Finitas.

En este capítulo nos enfocaremos en la base teórica de la estabilidad numérica del método de diferencias finitas, que consistirá en la consistencia.

La propiedad básica que debe tener un esquema para que sea útil, es que sus soluciones se aproximen a la solución de la E.D.P. correspondiente, y que la aproximación vaya mejorando a medida que la separación de la cuadrícula sea cada vez más pequeña mínima, es decir, h y k tienden a cero. A dicho esquema se le llama esquema convergente, pero antes de definir formalmente este concepto, es apropiado saber que no es fácil probar, en general, de manera directa, que un esquema dado es convergente. Ante esto hay dos conceptos relacionados que nos ayudará a demostrar de una manera más fácil la convergencia y que son fáciles de verificar: Consistencia y Estabilidad.

#### 2.1. Consistencia.

DEFINICIÓN 2.1. *Definimos el operador diferencial* P *tal que a cada función* u*,* Pu*, le devuelve la función derivada* u 0 *, es decir*

$$
\mathcal{P}u=u'.
$$

Ahora para definir el operador en diferencias fintas  $P_{h,k}u$ , se tomara un número real a y se denotara

 $\mathbb{N}_a := \{a, a + h, a + 2h, \dots\}$ , donde h es tamaño de paso de x.

o

$$
\mathbb{N}_a := \{a, a + k, a + 2k, \dots\},
$$
 donde  $k$  es tamaño de paso de  $t$ .

siendo  $\mathbb{N}_1 \equiv \mathbb{N}$ .

**DEFINICIÓN 2.2.** *Sea*  $V = l_p^n = (\mathbb{R}^n, \| \cdot \|_p)$  *un espacio de Banach, donde*  $n = 2, 3$ *.* Se denota por  $s(N_a; V)$  el espacio vectorial que consiste en todas las sucesiones de valor *vectorial*  $u : \mathbb{N}_a \to V$ .

$$
\mathcal{P}_{h,k}: (\mathbb{N}_a; V) \to s(\mathbb{N}_a; V),
$$

*donde*  $u \in \mathscr{C}^n$ .

Para entender mejor las definiciones 2.1 y 2.2 plasmaremos un ejemplo:

**EJEMPLO 2.1.** Sea la ecuación de segundo orden  $u''(x) = f(x)$ . Entonces el operador de diferencias finitas será:

$$
\mathcal{P}_h u(x) = \frac{u(x+h) - 2u(x) + u(x-h)}{h^2}.
$$

De forma explícita será

$$
\mathcal{P}_h u(x) = \frac{u_{i+1} - 2u + u_{i-1}}{h^2} \tag{2.1}
$$

y la E.D.P. es

$$
\mathcal{P}u = u''(x).
$$

DEFINICIÓN 2.3. *El error de truncamiento (E.T.), es la diferencia entre operador diferencial y el operador en diferencia finita.*

$$
\mathcal{P}u-\mathcal{P}_{h;k}u
$$

Strikwerda (2004) define a la convergencia como:

**DEFINICIÓN 2.4.** *Dada una E.D.P.*  $\mathcal{P}u = f y$  *un esquema de D.F.*  $\mathcal{P}_{h:k}u = f$ *. Decimos que el sistema de D.F. es consistente con la E.D.P. si para cualquier función suave*  $\phi(x;t)$ *se tiene:*

 $\mathcal{P}\phi - \mathcal{P}_{h:k}\phi \rightarrow 0$ ; *cuando*  $h; k \rightarrow 0$ 

*es decir*

$$
\lim_{h,k \to 0} \left( \mathcal{P}\phi - \mathcal{P}_{h,k}\phi \right) = 0 \tag{2.2}
$$

*donde la convergencia una convergencia puntual en cada punto (x; t).*

EJEMPLO 2.2. Para la ecuación 1.5:

$$
u_t + au_x = 0.
$$

El operador  $\mathcal{P}$  es  $\frac{\partial u}{\partial x}$  $\frac{\partial}{\partial t} + a$  $\frac{\partial u}{\partial x}$  así que  $\mathcal{P}u = u_t + au_x$ , donde u es una función real diferenciable en  $\mathbb{R}^2$ .

Para la Ecuación Upwind, el operador de diferencias finitas esta dado por:

$$
\mathcal{P}_{h,k}u = \frac{u_i^{j+1} - u_i^j}{k} + a \frac{u_{i+1}^j - u_i^j}{h}.
$$
\n(2.3)

Por la Serie de Taylor 1.11 y 1.13 respectivamente se obtiene:

$$
u_{i+1}^j = u_i^j + hu_x + \frac{h^2 u_{xx}}{2!} + \mathcal{O}_p(h^3) \Longrightarrow \frac{u_{i+1}^j - u_i^j}{h} = \frac{hu_t + \frac{h^2 u_{xx}}{2!} + \mathcal{O}_p(h^3)}{h},
$$

donde

$$
\frac{u_{i+1}^j - u_i^j}{h} = u_x + \frac{hu_{xx}}{2!} + \mathcal{O}_p(h^2)
$$
 (2.4)

$$
u_i^{j+1} = u_i^j + ku_t + \frac{k^2 u_{tt}}{2!} + \mathcal{O}_p(k^3) \Longrightarrow \frac{u_i^{j+1} - u_i^j}{k} = \frac{k u_t + \frac{k^2 u_{tt}}{2!} + \mathcal{O}_p(k^3)}{k},
$$

resultando:

$$
\frac{u_i^{j+1} - u_i^j}{k} = u_t + \frac{k u_{tt}}{2!} + \mathcal{O}_p(k^2).
$$
 (2.5)

Reemplazando las ecuaciones 2.4 y 2.5 en 2.3 tenemos

$$
\mathcal{P}_{h,k}u = u_t + au_x + \frac{ku_{tt}}{2!} + \frac{hu_{xx}}{2!} + \mathcal{O}(k^2) + \mathcal{O}(h^2). \tag{2.6}
$$

Por la definición 2.4

$$
\mathcal{P}u - \mathcal{P}_{h,k} = u_t + au_x - \left(u_t + au_x + \frac{ku_{tt}}{2!} + \frac{hu_{xx}}{2!} + \mathcal{O}(k^2) + \mathcal{O}(h^2)\right)
$$
  

$$
\mathcal{P}u - \mathcal{P}_{h,k} = u_t + au_x - u_t - au_x - \frac{ku_{tt}}{2} - \frac{hu_{xx}}{2} + \mathcal{O}(k^2) + \mathcal{O}(h^2)
$$
  

$$
\mathcal{P}u - \mathcal{P}_{h,k} = -\frac{ku_{tt}}{2} - \frac{hu_{xx}}{2} + \mathcal{O}(k^2) + \mathcal{O}(h^2),
$$

aplicando *límite* a ambos miembros cuando  $h, k \rightarrow 0$ 

$$
\lim_{h,k\to 0} \left( -\frac{k u_{tt}}{2} - \frac{h u_{xx}}{2} + \mathcal{O}(k^2) + \mathcal{O}(h^2) \right) = 0.
$$

Por lo tanto dicho esquema es consistente.

EJEMPLO 2.3. Para el esquema Lax-Friedrichs, el operador en diferencias finitas está dado por:

$$
\mathcal{P}_{h,k}u = \frac{u_i^{j+1} - \frac{1}{2}(u_{i+1}^j + u_{i-1}^j)}{k} + a \frac{u_{i+1}^j - u_{i-1}^j}{2h}.
$$
\n(2.7)

Utilizando las series de Taylor 1.11 y1.12 respectivamente se tiene:

$$
u_{i+1}^j = u_i^j + hu_x + \frac{h^2 u_{xx}}{2!} + \frac{h^3 u_x^3}{3!} + \mathcal{O}_p(h^4)
$$
  

$$
u_{i-1}^j = u_i^j - hu_x + \frac{h^2 u_{xx}}{2!} - \frac{h^3 u_x^3}{3!} + \mathcal{O}_p(h^4),
$$

sumamos  $u_{i+1}^j$  y  $u_i^j$  $\frac{j}{i-1}$ :

$$
u_{i+1}^j + u_{i-1}^j = 2u_i^j + \frac{2h^2 u_{xx}}{2!} + 2\mathcal{O}_p(h^4)
$$
  

$$
\frac{u_{i+1}^j + u_{i-1}^j}{2} = \frac{2u_i^j + \frac{2h^2 u_{xx}}{2!} + 2\mathcal{O}_p(h^4)}{2},
$$

y conseguimos

$$
\frac{1}{2}(u_{i+1}^j + u_{i-1}^j) = u_i^j + \frac{h^2 u_{xx}}{2!} + \mathcal{O}_p(h^4).
$$
 (2.8)

Ahora restamos  $u_{i+1}^j$  y  $u_i^j$  $_{i-1}^j:$ 

$$
u_{i+1}^j - u_{i-1}^j = 2hu_x + \frac{2h^3u_x^3}{3!} + \frac{2h^5u_x^5}{5!} + \cdots
$$
  

$$
\frac{u_{i+1}^j - u_{i-1}^j}{2h} = \frac{2hu_x + \frac{2h^3u_x^3}{3!} + 2\mathcal{O}_p(h^5)}{2h},
$$

resultando:

$$
\frac{1}{2}(u_{i+1}^j - u_{i-1}^j) = u_x + \frac{h^2 u_x^3}{3!} + \mathcal{O}_p(h^4).
$$
 (2.9)

Además la ecuación 1.13 en forma explícita será:

$$
u_i^{j+1} = u_i^j + ku_t + \frac{k^2 u_{tt}}{2!} + \mathcal{O}_p(k^3).
$$
 (2.10)

Reemplazando las ecuaciones 2.8, 2.9 y 2.10 en 2.6 conseguimos:

$$
\mathcal{P}_{h,k}u = \frac{u_i^{j+1} - \frac{1}{2}(u_{i+1}^j + u_{i-1}^j)}{k} + a \frac{u_{i+1}^j - u_{i-1}^j}{2h}
$$
\n
$$
= \frac{u_i^j + ku_t + \frac{k^2 u_{tt}}{2!} + \mathcal{O}_p(k^3) - \left(u_i^j + \frac{h^2 u_{xx}}{2!} + \mathcal{O}_p(h^4)\right)}{k} + a \left(u_x + \frac{h^2 u_x^3}{3!} + \mathcal{O}_p(h^4)\right)
$$
\n
$$
= \frac{u_i^j + ku_t + \frac{k^2 u_{tt}}{2!} + \mathcal{O}_p(k^3) - u_i^j - \frac{h^2 u_{xx}}{2} + \mathcal{O}_p(h^4)}{k} + au_x + a \frac{h^2 u_x^3}{6} + \mathcal{O}_p(h^4)
$$
\n
$$
= u_t + \frac{1}{2}ku_{tt} + \mathcal{O}(k^2) - \frac{\frac{1}{2}h^2 u_{xx}}{k} + \frac{\mathcal{O}(h^4)}{k} + au_x + \frac{1}{6}ah^2 u_x^3 + \mathcal{O}(h^4),
$$

ordenando se obtiene:

$$
\mathcal{P}_{h,k}u = u_t + au_x + \frac{1}{2}ku_{tt} - \frac{1}{2}k^{-1}h^2u_{xx} + \frac{1}{6}ah^2u_x^3 + \mathcal{O}(k^2) + \mathcal{O}(k^{-1}h^4) + \mathcal{O}(h^4). \tag{2.11}
$$

Por la definición 2.4, obtenemos

$$
\mathcal{P}u - \mathcal{P}_{h,k}u = \mathcal{O}(k^2) + \mathcal{O}(k^{-1}h^4) + \mathcal{O}(h^4),
$$

donde al aplicar *límite* a ambos miembros, cuando  $h, k \rightarrow 0$ , se logra:

$$
\lim_{h,k\to 0} \mathcal{P}u - \mathcal{P}_{h,k}u = \lim_{h,k\to 0} \left( \mathcal{O}(k^2) + \mathcal{O}(k^{-1}h^4) + \mathcal{O}(h^4) \right) = 0.
$$

Por lo tanto esquema de D.F. es consistente siempre y cuando  $k^{-1}h^2$  tiende a 0.

Nota 2.1: Recordar que al comparar los métodos de D.F.P., D.F.R. y D.F.C., se aprecia que cada una de ellos requieren la misma cantidad de puntos en una malla para aproximar la derivada en un punto (en este caso dos puntos). La diferencia consiste en que la fórmula del método de D.F.C. tiene error de orden dos, es decir,  $\mathcal{O}(h^2)$  y los métodos D.F.P. y D.F.R. tienen error de orden uno, es decir,  $\mathcal{O}(h)$ . Es claro que

$$
\mathcal{O}(h^2) < \mathcal{O}(h).
$$

Por lo tanto, la mejor aproximación se logra con las D.F.C.

#### 2.2. Estabilidad.

Una E.D.P. debe satisfacer otras condiciones además de la consistencia, antes de poder concluir que la E.D.P., es convergente. La propiedad importante que se requiere es la estabilidad. De acuerdo a Strikwerda (2004), antes de dar la definición de estabilidad, debemos definir una región de estabilidad.

DEFINICIÓN 2.5. *Una Región de Estabilidad, es cualquier región no vacía acotada del primer cuadrante de* R <sup>2</sup> *que tiene al origen como punto de acumulación.*

A continuación se muestra una Región de Estabilidad.

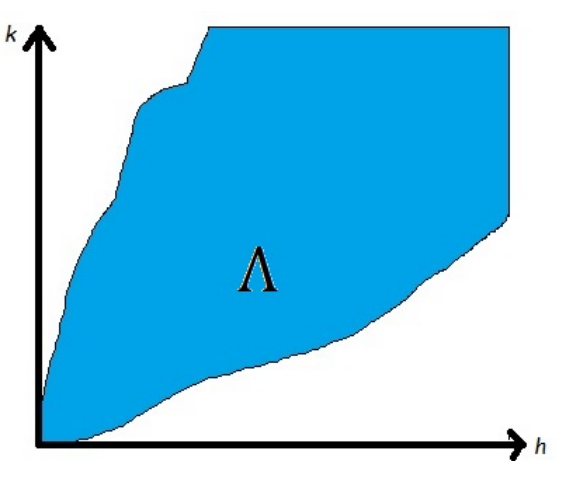

Figura 2.1: Región de estabilidad

EJEMPLO 2.4. La región de la forma  $\{(k, h): 0 < k \le ch \le C\}$  donde c y C son constantes positivas es una región de estabilidad.

**DEFINICIÓN 2.6.** Un esquema de diferencias finitas  $\mathcal{P}_{h,k}u_i^j = 0$ , para una ecuación de *primer orden, es estable en una región de estabilidad* Λ *si hay un número entero* J*, tal que por cualquier tiempo positivo*  $T$ *, hay una constante*  $C_T$  *tal que;* 

$$
h\sum_{i=-\infty}^{\infty} |u_i^j|^2 \le C_T h \sum_{a=0}^J \sum_{i=-\infty}^{\infty} |u_i^a|^2,
$$
\n(2.12)

*para*  $0 \leq ik \leq T$  *con*  $(k, h) \in \Lambda$ .

Una forma más conveniente de analizar la estabilidad para un sistema de diferencias finitas, es con la condición CFL (Courant - Friedrichs - Lewy), dicha condición de estabilidad, es primordial para sistemas hiperbólicos. Para enunciar la condición CFL necesitaremos de las siguientes definiciones

DEFINICIÓN 2.7. *El número de Courant, es el cociente entre el intervalo de tiempo y el tiempo de residencia en un volúmen finito.*

$$
C = \frac{\Delta t}{\frac{\Delta x}{a}} = a \frac{\Delta t}{\Delta x}
$$

$$
C = a \frac{k}{h}
$$

**DEFINICIÓN 2.8.** *Sea*  $\lambda$  = k h *y* C = aλ*, el número Courant. La desigualdad:*

$$
C = |a\lambda| \le 1,\tag{2.13}
$$

*se denomina condición o factor de CFL.*

Esta condición en otras palabras significa, que la velocidad numérica de la propagación debe ser mayor o igual que la velocidad de propagación de la ecuación diferencial.

$$
a\leq \frac{h}{k}
$$

En el caso bidimensional la ecuación 1.30 se transforma:

$$
\frac{u_x \triangle t}{\triangle x} + \frac{u_y \triangle t}{\triangle y} \le 1
$$
\n(2.14)

$$
\frac{u_x p}{h} + \frac{u_y p}{k} \le 1\tag{2.15}
$$

El siguiente teorema, es válido para problemas como valores iniciales de ecuaciones hiperbólicas en general.

**TEOREMA 2.1.** *Sea un esquema explícito para la ecuación hiperbólica*  $u_t + au_x = 0$  *de* la forma,  $v_h^{j+1} = \alpha v_{i+1}^j + \beta v_i^j + \gamma v_{i+1}^j$  con  $\lambda =$  $\triangle t$  $\frac{2x}{\Delta x}$  constante. Un requisito necesario *para la estabilidad del esquema, es la Condición CFL.*

$$
|a\lambda| \le 1
$$

*Demostración*. En primer lugar se considera el caso de una sola ecuación. Si  $|a\lambda| > 1$ , entonces al considerar el punto  $(t, x) = (1, 0)$  se observa que la solución de la E.D.P., depende de los valores de  $u_0(x) = u(0, x)$  en  $x = -a$ . Pero el esquema D.F. hará que  $u_0^j$ 0 dependa de  $u_i^0$  solo para  $|i| \leq j$ , por la forma del esquema. Esta situación se muestra en la figura 2.2.

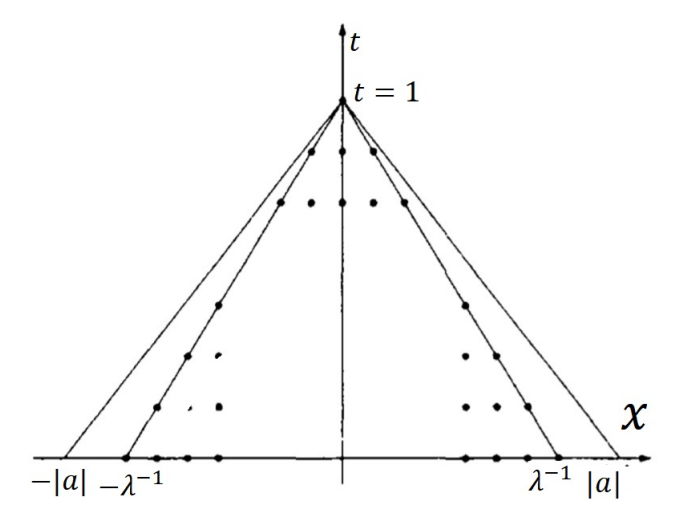

Figura 2.2: Malla para un esquema inestable

Se sabe que

$$
\lambda = \frac{k}{h} \implies h = \lambda^{-1}k,
$$

a partir de  $|i| \leq j$  se obtiene  $|i|h \leq \lambda^{-1}kj = \lambda^{-1}$ , porque  $kj = t = 1$ .

Entonces  $u_0^j$  depende de x solamente para  $|x| \leq \lambda^{-1} < |a|$ . Así  $u_0^j$  no puede converger a  $u(1,0)$  cuando  $h \to 0$ . Por lo tanto queda demostrado el teorema.

#### 2.3. Convergencia.

En esta sección presentamos una versión del Teorema de Equivalencia de Lax o también llamado *Teorema de Lax-Richtmyer*. Dicho teorema es el teorema fundamental del análisis de M.D.F., para la solución numérica de E.D.P., pues con ayuda de este teorema solo basta analizar la consistencia y estabilidad del esquema para obtener la convergencia.

Se introducirá brevemente algunos conceptos de análisis funcional, que necesitaremos

para el estudio del teorema mencionado.

De ahora en adelante consideramos un cuerpo  $\mathbb F$  (en general,  $\mathbb R$  o  $\mathbb C$ ) y tomando sobre él, un espacio vectorial E

DEFINICIÓN 2.9. *(Norma) Una norma es una función sobre el espacio vectorial,*  $\Vert \cdot \Vert : E \to \mathbb{R}^+_0$ , que tiene las propiedades:

- *(i)*  $||x||_E = 0 \Leftrightarrow x = 0.$
- *(ii)*  $\|\lambda x\|_E = |\lambda| \|x\|_E, \forall \lambda \in \mathbb{F}$
- *(iv)*  $||x + y||_E < ||x||_E + ||y||_E \quad \forall x, y \in E$

DEFINICIÓN 2.10. *(Seminorma) Se define una seminorma como una función definida sobre el espacio vectorial, a valores en el cuerpo, de manera que valen las propiedades* (ii) *y* (iii) *de una norma.*

Esta claro que toda norma es una seminorma.

**DEFINICIÓN 2.11.** Un espacio normado es un par  $(E, \|\cdot\|_E)$ , formado por un espacio *vectorial E sobre un cuerpo* F*, y una norma con valores en el cuerpo* F*.*

Recordemos que todo espacio normado es un espacio vectorial métrico, donde la métrica tiene las siguientes propiedades:

- I)  $d(\alpha x, \alpha y) = |\alpha| d(x, y),$
- II)  $d(x + z, y + z) = d(x, y)$

DEFINICIÓN 2.12. *(Producto Interno) Sea* X *un espacio vectorial sobre* F *(donde* F *es* R *o* C*). Un producto interno en* X *es una función tal que:*

- *a)*  $\langle x, y \rangle = \overline{\langle y, x \rangle} \ \forall x, y \in X.$
- *b)*  $\langle x + y, z \rangle = \langle x, z \rangle + \langle y, z \rangle \ \forall x, y, z \in X.$
- *c)*  $\langle \lambda x, y \rangle = \lambda \langle x, y \rangle \ \forall x, y \in X$ .  $y \forall \lambda \in \mathbb{K}$ .
- *d)*  $\langle \lambda x, x \rangle > 0 \ \forall x \in X$ .
- *e)*  $\langle \lambda x, x \rangle = 0 \ \forall x = 0,$

*Lamamos a un espacio con producto interno, al par*  $(X, \langle \cdot, \cdot \rangle)$ *.* 

DEFINICIÓN 2.13. *(Espacio de Banach) Sea* V *un espacio vectorial normado y sea* "d" *la métrica asociada. Si* V *es un espacio métrico completo con respecto a* "d"*, se dice que* V *es un espacio de Banach.*

DEFINICIÓN 2.14. *(Espacio de Hilbert) Un espacio con producto interno (P.I.) que es completo con la norma inducida por ese P.I. se le llama espacio de Hilbert.*

En este trabajo consideraremos un espacio de Banach V arbitrario

$$
V = l_p^n = (\mathbb{R}^n, \| \cdot \|_p), \text{ donde } \| (x_1, \cdots, x_n) \|_p = \left( \sum_{k=1}^n |x_i|^p \right)^{1/p}, \text{ para } 1 \le p \le \infty
$$

en donde  $n = 2, 3$ . Consideremos  $V_0 \subset V$  es un subespacio denso de V y un operador lineal  $\mathcal{P}: V_0 \subset V \to V$ , que generalmente es no acotado y es un operador diferencial. Además, consideremos el problema de condiciones iniciales

$$
\begin{cases}\n\frac{d^2u(t)}{dt^2} = \mathcal{P}u(t); \quad 0 < t \le T \\
u(0) = u_0\n\end{cases} \tag{2.16}
$$

La siguiente definición determina la solución del problema 2.16 en  $V_0$ .

**DEFINICIÓN 2.15.** *La función*  $u : [0, T] \rightarrow V$  *es solución del problema de condición inicial* 2.16, *si para cualquier*  $t \in [0, T]$ ,  $u(t) \in V_0$ ,

$$
\lim_{\Delta t \to 0} \left\| \frac{1}{\Delta t} [u(t + \Delta t) - u(t)] - \mathcal{P}(t) \right\| = 0
$$
\n(2.17)

*y*  $u(0) = u_0$ .

Es claro que el límite 2.17 es el límite por la derecha en  $t = 0$  y el límite por la izquierda en  $t = T$ .

DEFINICIÓN 2.16. *El problema de condición inicial 2.16 está bien planteado si para cualquier*  $u_0 \in V_0$ , existe una única solución  $u = u(t)$  y la solución depende de forma *continua en el valor inicial, es decir, existe una constante*  $c_0 > 0$  *tal que si*  $u(t)$   $y \overline{u}(t)$ *son las soluciones para los valores iniciales*  $u_0$ ,  $\overline{u}_0 \in V_0$ *, entonces* 

$$
\sup_{0 \le t \le T} \|u(t) - \overline{u}(t)\|_{V} \le c_0 \|u_0 - \overline{u}_0\|_{V}. \tag{2.18}
$$

EJEMPLO 2.5. Sea la ecuación de la onda:

$$
u_t + au_x = 0, \quad x \in [0, 1], \quad t \ge 0
$$

Si a es positivo, las características se propagan de izquierda a derecha. Entonces, si imponemos una condición de frontera, debe ser en  $x = 0$ . Si se hace esto, no hay que agregar una condición de frontera adicional en  $x = 1$ , pues el problema queda sobredeterminado.

Si especificamos que  $u(x, 0) = u_0(x)$  y que  $u(0, t) = g(t)$ , entonces la solución del problema es:

$$
u(x,t) = \begin{cases} u_0(x-at), & x-at > 0 \\ g(t-x/a), & x-at < 0. \end{cases}
$$

Suponemos que el problema de condición inicial 2.16 está bien planteado, por lo tanto denotaremos a la solución de la siguiente manera

$$
u(t) = S(t)u_0, \quad u_0 \in V_0,
$$

donde  $S(t)$ , es un operador solución. Usando la linealidad del operador  $P$ , se ve que el operador solución también es lineal y está definido  $S(t): V_0 \subset V \to V$  con

$$
\sup_{0\leq t\leq T}||S(t)||_V\leq c_0.
$$

En efecto la solución  $u(t)$  puede ser expresada como

$$
u(x,t) = S(t)u_0(x).
$$

Luego incorporamos un M.D.F., definido por un parámetro de la familia de los operadores lineales uniformemente acotados para hallar una solución aproximada a  $u(x, t)$ . A continuación definiremos familias de operadores lineales uniformemente

acotados

DEFINICIÓN 2.17. *Sea la familia de operadores de diferencias finitas*

$$
C(\Delta t): V \to V \quad 0 < \Delta t < \Delta_0, \tag{2.19}
$$

donde  $\triangle_0$ , es un número fijo. Diremos que la familia  $\{C(\triangle t)\}_{0<\triangle t<\triangle_0}$ , es uniformemente acotada si existe una constante  $c$  tal que:

$$
||C(\triangle t)|| \leq c \quad \forall \triangle t \in (0, \triangle_0]. \tag{2.20}
$$

La solución aproximada se definirá como

$$
u_{\Delta t}(m\,\Delta t) = C(\Delta t)^m u_0, \quad m = 1, 2, \cdots
$$

Ahora que hemos ingresado conceptos nuevos provenientes del análisis funcional, redefinimos los conceptos de consistencia y la estabilidad de manera abstracta, para facilitar la demostración del teorema de Lax de forma general.

DEFINICIÓN 2.18. *(Consistencia) El M.D.F., es consistente si existe un subespacio denso*  $V_c$  ⊂ *V tal que*  $\forall u_0 \in V_c$ *, para la solución u del problema de valor inicial* 2.16, *tenemos*

$$
\lim_{\Delta t \to 0} \left\| [C(\Delta t)u(t) - u(t + \Delta t)] \right\| = 0, \quad \text{uniformente} \quad \text{en} \quad [0, T] \tag{2.21}
$$

*donde* c *es la constante de 2.20*

DEFINICIÓN 2.19. *(Estabilidad) El M.D.F., es estable si los operadores*

$$
\{C(\Delta t)^m/0 < \Delta t < \Delta_0, m(\Delta t) \leq T\},
$$

*son uniformemente acotados, es decir, existe una constante*  $M_0 > 0$  *tal que* 

 $||C(\Delta t)^m||_{X\to X} \leq M_0, \quad \forall m : m \Delta t \leq T, \quad \forall \Delta t \leq \Delta_0.$ 

DEFINICIÓN 2.20. *(Convergencia) El M.D.F. es convergente si para cualquier* t *fijo en*  $[0, T]$  *y cualquier*  $u_0 \in X$ , *tenemos:* 

$$
\lim_{\Delta t_i \to 0} \| (\Delta t_i)^{mi} - S(t) | u_0 \| = 0,
$$

*donde*  ${m_i}$  *es una sucesión de enteros y*  ${\{\Delta t_i\}}$  *es una sucesión de tamaños de paso, tal* que  $\lim_{i \to \infty} m_i \bigtriangleup t_i = t.$ 

#### TEOREMA 2.2. *El teorema de equivalencia de Lax*

*Un esquema consistente de un solo paso, para un problema de valor inicial bien planteado para una ecuación diferencial parcial, es convergente si y solo si es estable.*

$$
Consistencia + Estabilidad = Convergencia
$$

*Demostración.* Supongamos que el esquema es convergente. Si consideramos el error

$$
C(\triangle t)^m u_0 - u(t) = \sum_{j=1}^{m-1} C(\triangle t)^j \left[ C(\triangle t) u((m-1-j) \triangle t) - u((m-j) \triangle t) \right]
$$

$$
u(m \triangle t) - u(t).
$$

En primer lugar se asume que  $x_0 \in V_c$ . Entonces como el método es estable,

$$
||C(\triangle t)^{m}u_{0}-u(t)|| = || \leq M_{0}m \triangle t \sup \left\| \frac{C(\triangle t)u(t) - u(t + \triangle t)}{\triangle t} \right\| + ||u(m \triangle t) - u(t)||
$$
\n(2.22)

Por la continuidad,  $||u(m \triangle t) - u(t)|| \rightarrow 0$  y también por la consistencia,

$$
\sup_{t} \left\| \frac{C(\triangle t)u(t) - u(t + \triangle t)}{\triangle t} \right\| \to 0,
$$

entonces se concluye la convergencia por 2.22.

Ahora se considerará la convergencia para el caso general, donde  $u_0 \in V$ . Sea la secuencia  ${u_{0,n}\}\subset X_0$  tal que  $u_{0,n}\to u_0$  en V.

Escribiéndose

$$
C(\Delta t)^m u_0 - u(t) = C(\Delta t)^m (u_0 - u_{0,n}) + [C(\Delta t)^m - S(t)]u_{0,n} - S(t)(u_0 - u_{0,n}),
$$
  

$$
C(\Delta t)^m u_0 - u(t) = C(\Delta t)^m (u_0 - u_{0,n}) - S(t)(u_0 - u_{0,n}) + [C(\Delta t)^m - S(t)]u_{0,n},
$$

aplicando la norma a ambos miembros de la ecuación:

$$
||C(\Delta t)^{m}u_{0} - u(t)|| \leq ||C(\Delta t)^{m}(u_{0} - u_{0,n}) - S(t)(u_{0} - u_{0,n})|| + ||[C(\Delta t)^{m} - S(t)]u_{0,n}||,
$$
  
\n
$$
||C(\Delta t)^{m}u_{0} - u(t)|| \leq ||[C(\Delta t)^{m} - S(t)](u_{0} - u_{0,n})|| + ||[C(\Delta t)^{m} - S(t)]u_{0,n}||
$$
  
\n
$$
||C(\Delta t)^{m}u_{0} - u(t)|| \leq ||c(u_{0} - u_{0,n})|| + ||[C(\Delta t)^{m} - S(t)]u_{0,n}||,
$$

Teniendo el problema de valor inicial 2.16 bien planteado, y el método es estable, entonces:

$$
||C(\triangle t)^m u_0 - u(t)|| \le c||u_0 - u_{0,n}|| + ||[C(\triangle t)^m - S(t)]u_{0,n}||.
$$

Dado cualquier  $\epsilon > 0$ , existe *n* suficientemente grande de tal manera que:

$$
c||u_0 - u_{0,n}|| \leq \frac{\varepsilon}{2},
$$

para este n, sea  $\triangle t$  suficientemente pequeño,

$$
\| [C(\triangle t)^m - S(t)] u_{0,n} \| < \frac{\varepsilon}{2}, \ \ \forall \triangle t \ \ \text{pequeño} \ \ |m \triangle t - t| < \triangle t.
$$

Entonces se obtiene la convergencia.

Supongamos, por contradicción, es decir, el método no es estable. Entonces existen sucesiones  $\{\Delta t_k\}$  y  $\{m_k\}$  tal que  $m_k \Delta t_k \leq T$  y

$$
\lim_{k \to \infty} ||C(\triangle t_k)^{m_k}|| = \infty.
$$

En efecto, como  $\Delta t_k \leq \Delta_0$ , se puede asumir que la sucesión  $\{\Delta t_k\}$  es convergente. Si la sucesión  $\{m_k\}$  es acotada, entonces

$$
\sup_{k} \|C(\triangle t_k)^{m_k}\| \le \sup_{k} \|C(\triangle t_k)\|^{m_k} \le \infty.
$$

Esto es una contradicción. Así  $m_k \to 0$  y  $\triangle t_k \to 0$  cuando  $k \to \infty$ . Por la convergencia del método,

$$
\sup_{k} \|C(\triangle t_k)^{m_k} u_0\| \le \infty, \ \forall u_0 \in V.
$$

Aplicando el teorema que nos dice, que dada una secuencia  $\{\mathcal{P}_n\}$  de operadores lineales de un espacio de Banach V a un espacio normado W, asumiendo que para todo  $v \in V$  y que la secuencia  $\{\mathcal{P}_n v\}$  es acotada, entonces  $\sup_n ||\mathcal{P}_n|| < \infty$ , lo cual implica:

$$
\lim_{k \to 0} \|C(\triangle t_k)^{m_k}\| < \infty,
$$

la contradicción de la suposición de que el método no es estable.

# $\frac{1}{1}$ Capítulo  $3^-$

# Aplicaciones.

#### Ecuación de Upwind o Transporte.

$$
u_t + cu_x = 0
$$
,  $u(x, 0) = f(x)$ ,  $c = \text{constant}e$ . (3.1)

Primero se demostrará que el método de diferencias finitas es consistente.

Utilizando diferencias progresivas 1.17 en la ecuación 3.1 de obtiene:

$$
\frac{u_i^{j+1} - u_i^j}{k} + \frac{k}{2}u''(t) + \frac{k^2}{3!}u'''(t) + \dots + c\left[\frac{u_{i+1}^j - u_i^j}{h} + \frac{h}{2}u''(x) + \frac{h^2}{3!}u'''(x) + \dots\right] = 0,
$$

donde

$$
O_p(k^2) = \frac{k^2}{3!}u^m(t) + \cdots
$$

y

$$
O_p(h^2) = \frac{h^2}{3!}u'''(x) + \cdots,
$$

entonces

$$
\frac{u_i^{j+1} - u_i^j}{k} + \frac{k}{2}u''(t) + O_p(k^2) + c\left(\frac{u_{i+1}^j - u_i^j}{h} + \frac{h}{2}u''(x) + O_p(h^2)\right),
$$

resultando el operador diferencias finitas

$$
\mathcal{P}_{h,k}u = \frac{u_i^{j+1} - u_i^j}{k} + \frac{k}{2}u''(t) + O_p(k^2) + c\left(\frac{u_{i+1}^j - u_i^j}{h}\right) + \frac{ch}{2}u''(x) + O_p(h^2),
$$

donde el operador diferencial es

$$
\mathcal{P}u=u_t+cu_x.
$$

Ahora aplicando la definición de error de truncamiento 2.3

$$
T(x,t) = \mathcal{P}u - \mathcal{P}_{h,k}u
$$
  
\n
$$
T(x,t) = \frac{k}{2}u''(t) + \frac{ch}{2}u''(x) + O_p(h^2) + O_p(k^2).
$$

Aplicando lmite a ambos miembros:

$$
\lim_{h,k\to 0} T(x,t) = \lim_{h,k\to 0} \left( \frac{k}{2} u''(t) + \frac{ch}{2} u''(x) + O_p(h^2) + O_p(k^2) \right)
$$
\n
$$
\lim_{h,k\to 0} T(x,t) = \lim_{h\to 0} \left( \frac{h}{2} u''(x) + O_p(h^2) \right) + \lim_{k\to 0} \left( \frac{k}{2} u''(t) + O_p(k^2) \right)
$$
\n
$$
\lim_{h,k\to 0} T(x,t) = 0 + 0
$$
\n
$$
\lim_{h,k\to 0} T(x,t) = 0.
$$

Por lo tanto se concluye que el método de diferencias finitas es consistente.

Verificamos la estabilidad de la ecuación diferencial,en los diferentes ejemplos:

#### Ejemplo 1:

$$
u_t + u_x = 0
$$
,  $0 \le x \le 1$ ,  $0 \le t$ ,  $u(x, 0) = e^{-200(x-0.25)^2}$  (3.2)

En la demostración de la estabilidad en la ecuación  $u_t + 1u_x$ , primero se discretizará:

$$
\frac{u_i^{j+1} - u_i^j}{k} + \frac{u_{i+1}^j - u_i^j}{h} = 0
$$
  

$$
u_i^{j+1} - u_i^j = \frac{-k}{h}(u_{i+1}^j - u_i^j h),
$$

donde  $\mathcal{C} =$  $-k$ h

$$
u_i^{j+1} - u_i^j = C(u_{i+1}^j - u_i^j)
$$
  

$$
u_i^{j+1} = u_i^j + C(u_{i+1}^j - u_i^j)
$$
  

$$
u_i^{j+1} = u_i^j - Cu_i^j + Cu_{i+1}^j
$$
  

$$
u_i^{j+1} = (1 - C)u_i^j + Cu_{i+1}^j.
$$

Tomando  $M = 100$ , intervalos, donde  $a = 0$ ,  $b = 1$  y además  $t = 0.5$ , entonces el tamaño de los pasos:

$$
h = \frac{b-a}{M} \qquad, k = 0,009
$$
  

$$
h = \frac{1 - (0)}{100} \qquad, k = 0,009
$$
  

$$
h = 0,01 \qquad, k = 0,009
$$

por consiguiente, al aplicar el teorema 2.1 conseguimos:

$$
|\mathcal{C}| = \left| \frac{1 \times (0.01)}{0.009} \right| = 0.9 < 1.
$$

Por lo tanto se concluye que EL M.D.F. es estable en la Ecuación Diferencia Parcial Hiperbólica (3.2) .

Por el teorema 2.2 de equivalencia, queda demostrado que la solución es convergente.

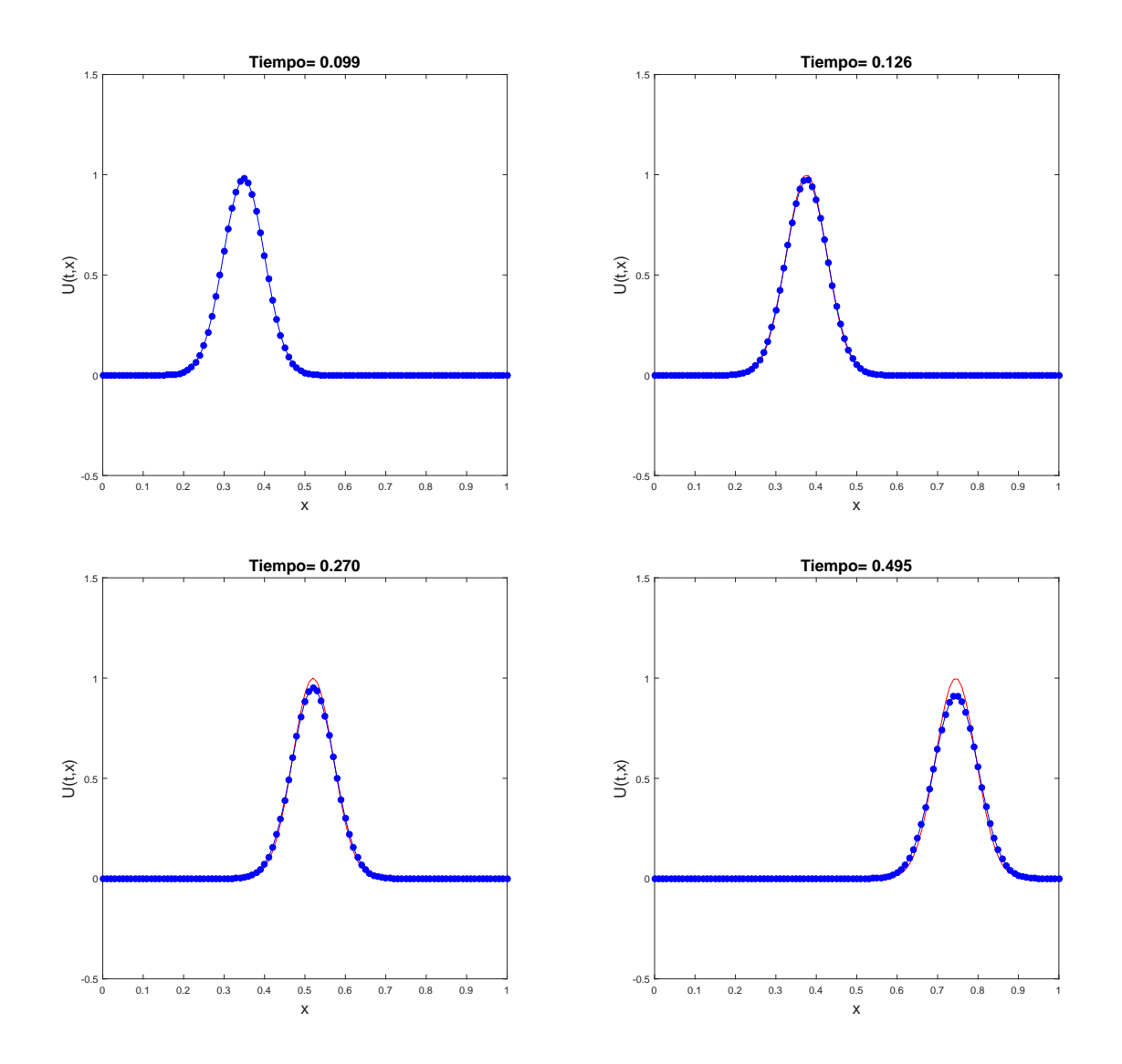

Figura 3.1: Solución de la Ecuación de Upwind 3.2 por el M.D.F.

#### Ejemplo 2:

$$
u_t + 2u_x = 0, \quad -2 \le x \le 10, \quad 0 \le t \le 6, \quad u(x,0) = e^{-x^2}
$$
 (3.3)

En primer lugar discretizamos la ecuación 3.3:

$$
\frac{u_i^{j+1} - u_i^j}{k} + 2\frac{u_{i+1}^j - u_i^j}{h} = 0
$$
  

$$
u_i^{j+1} - u_i^j = \frac{-2k}{h}(u_{i+1}^j - u_i^j h),
$$

donde  $\mathcal{C} =$  $-2k$ h

$$
u_i^{j+1} - u_i^j = \mathcal{C}(u_{i+1}^j - u_i^j)
$$
  
\n
$$
u_i^{j+1} = u_i^j + \mathcal{C}(u_{i+1}^j - u_i^j)
$$
  
\n
$$
u_i^{j+1} = u_i^j - \mathcal{C}u_i^j + \mathcal{C}u_{i+1}^j
$$
  
\n
$$
u_i^{j+1} = (1 - \mathcal{C})u_i^j + \mathcal{C}u_{i+1}^j.
$$

Tomando  $M = 120$ ,  $m = 120$  intervalos, donde  $a = -2$ ,  $b = 10$  y además  $t = 0$ ,  $T = 6$ :

$$
h = \frac{b-a}{M} \qquad , k = \frac{T-t}{m}
$$
  

$$
h = \frac{10 - (-2)}{120} \qquad , k = \frac{6 - 0}{120}
$$
  

$$
h = 0,1 \qquad , k = 0,05
$$

por el teorema 2.1 tenemos:

$$
|\mathcal{C}|=\left|\frac{2(0{,}05)}{0{,}1}\right|=1\leq 1,
$$

Por lo tanto se concluye que el M.D.F. es estable en la ecuación (3.3). Por el teorema 2.2 de equivalencia, queda demostrado que la solución es convergente.

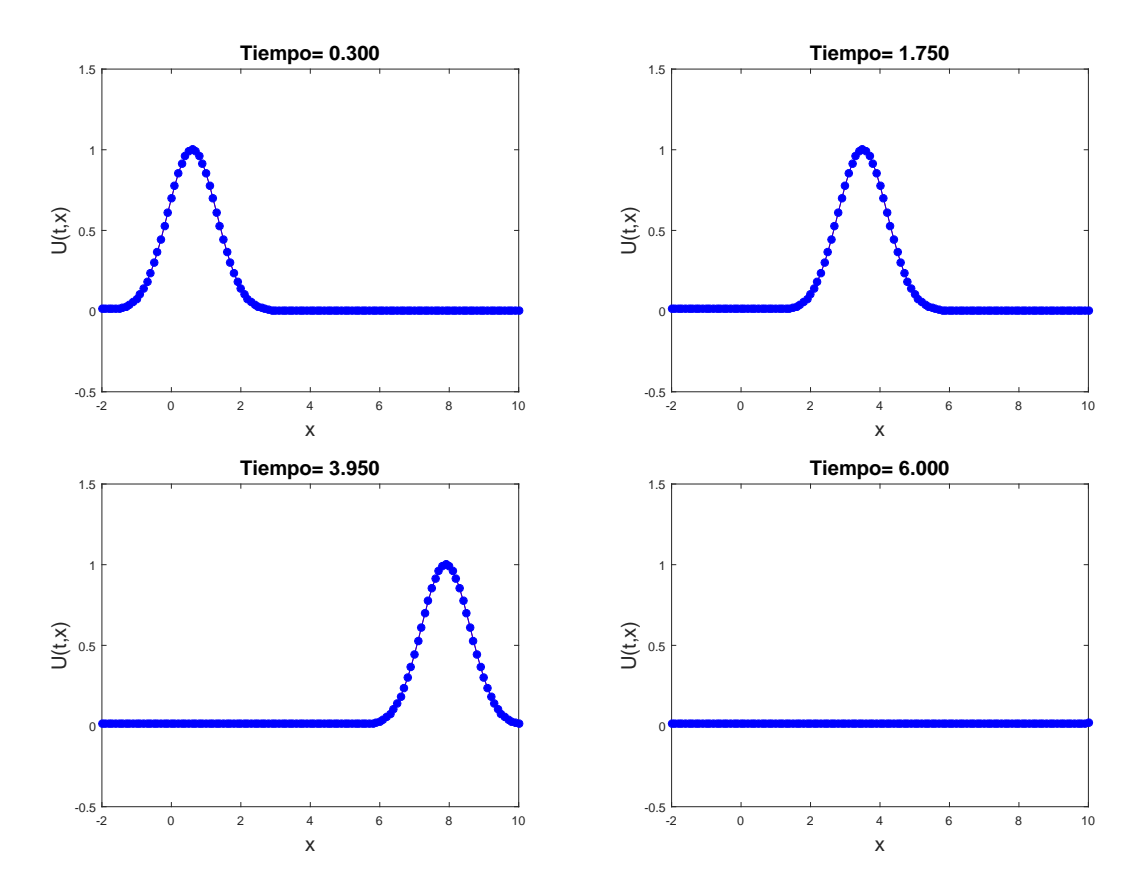

Figura 3.2: Solución de la Ecuación de Upwind 3.3 por el M.D.F.

#### Ecuación de la Onda 2D.

$$
u_{tt} - \alpha^2 u_{xx} = 0, \quad 0 < x < a, \quad 0 < t < T \quad , \alpha^2 = \text{constante.} \tag{3.4}
$$
\n
$$
c.i = \begin{cases} u(x, 0) = f(x) & , 0 \le x \le a \\ u_t(x, 0) = g(x) & \\ c.f = \begin{cases} u(0, t) = 0 & , 0 \le t \le T \\ u(a, t) = 0 & \end{cases} \end{cases} \tag{3.4}
$$

Cuando  $t = t_1 = 0$ , se tiene  $u(x_i, t_i) = f(x_i)$  para  $0 \le i \le n$ , es decir, para  $t = t_1$  la función es conocida. Se desea calcular  $u$  para  $t > t_1$  y se construirá una fórmula llamada diferencias finitas.

Denotamos a  $u_i^j = u(x_i, t_j)$  y  $\triangle x = h$ ,  $\triangle t = k$  con  $i = \overline{1, M}$  y  $j = \overline{1m}$ . Si fijamos " $x$ ", aplicando el algoritmo 1.37 para la variable temporal t obtenemos:

$$
u_{tt}(x,t) = \frac{\partial^2 u}{\partial t^2} = \frac{u(x,t + \Delta t) - 2u(x,t) + u(x,t - \Delta t)}{\Delta t^2} + O(\Delta t^2)
$$

$$
u_{tt}(x,t) = \frac{u_i^{j+1} - 2u_i^j + u_i^{j-1}}{k^2} + O(k^2),
$$

ahora fijamos " $t$ " y utilizando el algoritmo 1.37 para la variable espacial  $x$  conseguimos:

$$
u_{xx}(x,t) = \frac{\partial^2 u}{\partial x^2} = \frac{u(x + \Delta x, t) - 2u(x, t) + u(x - \Delta x, t)}{\Delta x^2} + O(\Delta x^2)
$$

$$
u_{xx}(x,t) = \frac{u_{i+1}^j - 2u_i^j + u_{i-1}^j}{h^2} + O(h^2),
$$

entonces se puede escribir la ecuación diferencial como

$$
\frac{u_i^{j+1} - 2u_i^j + u_i^{j-1}}{k^2} + O(k^2) + \alpha^2 \frac{u_{i+1}^j - 2u_i^j + u_{i-1}^j}{h^2} + O(h^2) = 0,
$$

siendo esta última un operador de diferencias finitas

$$
\mathcal{P}_{h,k} = \frac{u_i^{j+1} - 2u_i^j + u_i^{j-1}}{k^2} + O(k^2) + \alpha^2 \frac{u_{i+1}^j - 2u_i^j + u_{i-1}^j}{h^2} + O(h^2)
$$

y además el operador diferencial es:  $\mathcal{P} = u_{tt} - \alpha^2 u_{xx}$ .

En efecto por la definición el error de truncamiento 2.3 es:

$$
T(x,t) = \mathcal{P} - \mathcal{P}_{h,k}
$$
  
\n
$$
T(x,t) = O(h^2) + O(k^2)
$$
  
\n
$$
\lim_{h,k\to 0} T(x,t) = \lim_{h,k\to 0} \left( \frac{k}{2} u''(t) + \frac{ch}{2} u''(x) + O_p(h^2) + O_p(k^2) \right)
$$
  
\n
$$
\lim_{h,k\to 0} T(x,t) = \lim_{h\to 0} \left( \frac{h}{2} u''(x) + O_p(h^2) \right) + \lim_{k\to 0} \left( \frac{k}{2} u''(t) + O_p(k^2) \right)
$$
  
\n
$$
\lim_{h,k\to 0} T(x,t) = 0 + 0
$$
  
\n
$$
\lim_{h,k\to 0} T(x,t) = 0,
$$

con ello queda demostrado que M.D.F., es consistente. Verificamos la estabilidad del esquema para algunos ejemplos de ecuaciones diferenciales parciales hiperbólica:

#### Ejemplo 3:

$$
u_{tt} - u_{xx} = 0, \quad 0 < x < 1, \quad 0 \le t \quad , \tag{3.5}
$$
\n
$$
c.i = \begin{cases} u(x,0) = f1(x) = sen(\pi x) & , 0 \le x \le 1 \\ u_t(x,0) = 0 & \end{cases}
$$

$$
c.f = \{u(0, t) = u(1, t) = g(x) = 0, \quad 0 \le t.
$$

Ahora discretizamos la ecuación 3.5

$$
u_i^{j+1} - 2u_i^j + u_i^{j-1} = \frac{k^2}{h^2} \left( u_{i+1}^j - 2u_i^j + u_{i-1}^j \right)
$$
  

$$
u_i^{j+1} - 2u_i^j + u_i^{j-1} = \mathcal{C}^2 \left( u_{i+1}^j - 2u_i^j + u_{i-1}^j \right),
$$

donde  $C = \frac{\alpha k}{l}$  $\frac{2h}{h}$ .

En este ejemplo se emplea el algoritmo de diferencias finitas con  $M = 4$ ;  $m = 4$ ;  $T = 1$ , resultando  $h =$ 1  $\frac{1}{4} = 0.25; k =$  $\overline{1}$  $\frac{1}{4} = 0.25$ . Sea  $\alpha = 1$ , aplicando el teorema 2.2 se tiene:

$$
|\mathcal{C}| = \left| 1 \cdot \frac{0,25}{0,25} \right| = 1,
$$

demostrando, de esta manera, que el M.D.F. es estable la ecuación (3.5). Como el M.D.F. es consistente y la ecuación diferencial parcial hiperbólica 3.5 es estable, por el teorema 2.2, se concluye que la solución de ecuación 3.5 es convergente.

Utilizando el programa Matlab e ingresando los datos mencionados al inicio del problema; el algoritmo de diferencias finitas para ecuaciones hiperbólicas, obtenemos los siguientes resultados que nos llevan a una solución aproximada, que como verificamos anteriormente, es convergente.

```
>>ondadif('f1','g',1,1,1,5,5)
h = 0.2500k = 0.2500r = 1W =0 0.7071 1.0000 0.7071 0
      0 0.5000 0.7071 0.5000 0
      0 0 0 -0.0000 0
      0 -0.5000 -0.7071 -0.5000 0
      0 -0.7071 -1.0000 -0.7071 0
```
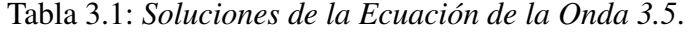

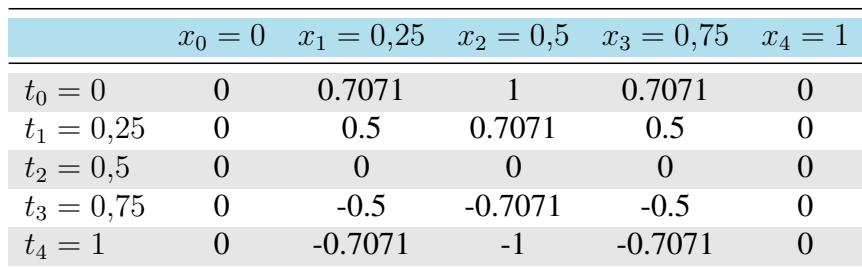

A continuación brindamos la gráfica de la solución aproximada de la ecuación 3.5.

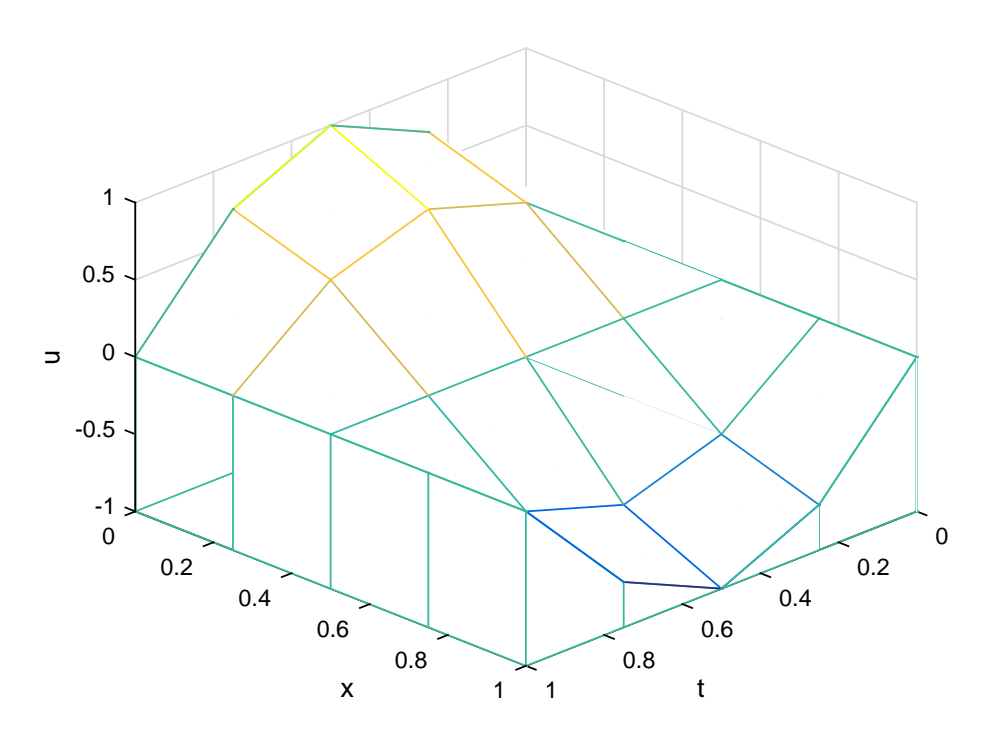

Figura 3.3: Solución de la Ecuación de la Onda 3.5 por el M.D.F.

#### Ejemplo 3.1

Aquí se detalla un ejemplo donde una ecuación diferencial parcial hiperbólica, no es estable, por lo tanto la solución obtenida no es convergente.

Sea la ecuación:

$$
u_{tt} - 2u_{xx} = 0, \quad 0 < x < 1, \quad 0 \le t \quad , \tag{3.6}
$$
\n
$$
c.i = \begin{cases} u(x,0) = f1(x) = sen(\pi x) & , 0 \le x \le 1 \\ u_t(x,0) = 0 & \end{cases}
$$

 $c.f\{u(0,t) = u(1,t) = g(x) = 0, \quad 0 \leq t.$ 

Reemplazando los datos en h, k se obtiene:

$$
h = \frac{1}{20 - 1} = 0,0526
$$
 y  $k = \frac{1}{35 - 1} = 0,0294$ ,

resultando:

$$
C = \frac{2 \cdot 0.0294}{0.0526} = 1.1176,
$$

donde los anchos de pasos son  $n = 20$  y  $m = 35$ , dando como resultados  $C > 1$  y por el teorema 2.1 la ecuación (3.6) no es estable, por lo tanto, por el teorema 2.2 la solución no es convergente.

A continuación se mostrará el gráfico de la ecuación (3.6) (no convergente) por lo

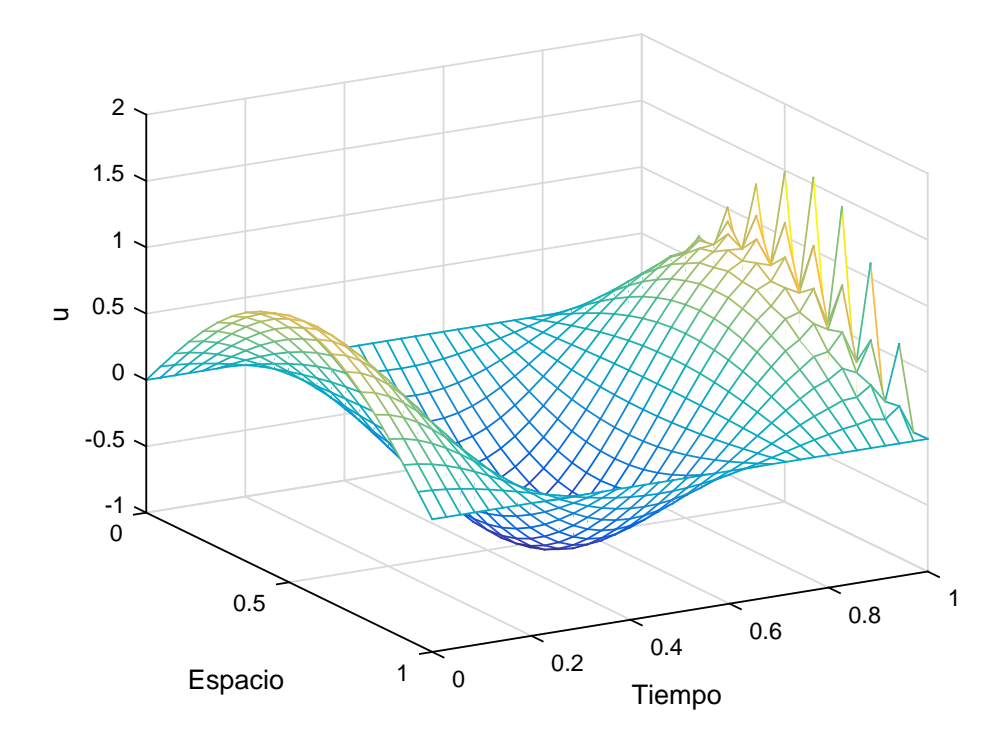

Figura 3.4: Solución de la Ecuación de la Onda 3.6 por el M.D.F.

Ejemplo 4:

$$
u_{tt} - 4u_{xx} = 0, \quad 0 < x < 1, \quad 0 \le t \le 0, 5 \quad , \tag{3.7}
$$
\n
$$
c.i = \begin{cases} u(x,0) = h(x) = sen(\pi x) + sen(2\pi x) < 0 \le x \le 1 \\ u_t(x,0) = g(x) = 0 \end{cases}
$$

 $c.f = \{u(0,t) = u(1,t) = 0, \quad 0 \le t \le 0,5$ .

Ahora discretizamos la ecuación 3.7:

$$
u_i^{j+1} - 2u_i^j + u_i^{j-1} = (2)^2 \cdot \frac{k^2}{h^2} \left( u_{i+1}^j - 2u_i^j + u_{i-1}^j \right)
$$
  

$$
u_i^{j+1} - 2u_i^j + u_i^{j-1} = \mathcal{C}^2 \left( u_{i+1}^j - 2u_i^j + u_{i-1}^j \right),
$$
  

$$
e \mathcal{C} = \frac{2k}{h}.
$$

donde

Este en ejemplo se emplea el algoritmo de diferencias finitas con  $M = 10$ ;  $m = 10$ ;  $T = 0.5$ . Donde  $h =$ 1  $\frac{1}{10} = 0,1; k =$ 0,5  $\frac{10}{10}$  = 0,05. Sea  $\alpha$  = 2, por el teorema 2.1, tenemos que:

$$
|\mathcal{C}| = \left| 2 \cdot \frac{0.05}{0.1} \right| = 1,
$$

demostrando de esta manera que el M.D.F es estable en la ecuación hiperbólica (3.7). Por lo tanto se concluye que la solución de dicha ecuación es convergente por el teorema de equivalencia 2.2.

```
>> ondadif('h','g',1,0.5,2,11,11)
h = 0.1; k = 0.0500; r = 1W =Columns 1 through 5
0 0.8968 1.5388 1.7601 1.5388
0 0.7694 1.3284 1.5388 1.3800
0 0.4316 0.7694 0.9484 0.9511
0 -0.0000 0.0516 0.1816 0.3774
0 -0.3800 -0.5878 -0.5194 -0.1816
0 -0.5878 -0.9511 -0.9511 -0.5878
0 -0.5710 -0.9511 -1.0194 -0.7694
0 -0.3633 -0.6394 -0.7694 -0.7407
0 -0.0684 -0.1816 -0.3606 -0.5878
0 0.1816 0.2104 0 -0.4290
0 0.2788 0.3633 0.1420 -0.3633
Columns 6 through 11
1.0000 0.3633 -0.1420 -0.3633 -0.2788 0
0.9511 0.4290 -0.0000 -0.2104 -0.1816 0
0.8090 0.5878 0.3606 0.1816 0.0684 0
0.5878 0.7407 0.7694 0.6394 0.3633 0
0.3090 0.7694 1.0194 0.9511 0.5710 0
-0.0000 0.5878 0.9511 0.9511 0.5878 0
-0.3090 0.1816 0.5194 0.5878 0.3800 0
-0.5878 -0.3774 -0.1816 -0.0516 -0.0000 0
-0.8090 -0.9511 -0.9484 -0.7694 -0.4316 0
-0.9511 -1.3800 -1.5388 -1.3284 -0.7694 0
-1.0000 -1.5388 -1.7601 -1.5388 -0.8968 0
```

| $x_1 0 = 1$           |                |           |                                                                                                    |         |                                                                     |                   |                                     |              |             |              |                |
|-----------------------|----------------|-----------|----------------------------------------------------------------------------------------------------|---------|---------------------------------------------------------------------|-------------------|-------------------------------------|--------------|-------------|--------------|----------------|
| $x_9 = 0.9$           | 0.2788         |           | $-0.1816$<br>0.0684                                                                                                    |         | $\begin{array}{c} 0.3633 \\ 0.571 \\ 0.5878 \\ 0.38 \\ \end{array}$ |                   |                                     |              | $-0.4316$   | $-0.7694$    | 0.8968         |
| $x_8 = 0,8$           | 0.3633         |           | -0.2104<br>0.1816<br>0.6394<br>0.9511<br>0.5878<br>0.5878                                                               |         |                                                                     |                   |                                     |              | 0.7694      | 1.3284       | 1.5388         |
| $x_7 = 0,7$           |                |           | $-0.142$<br>$0.3606$<br>$0.7694$<br>$1.0194$<br>$0.9511$<br>$0.9511$<br>$0.5194$<br>$0.5194$<br>$0.1816$<br>$0.9484$    |         |                                                                     |                   |                                     |              |             |              | 1.7601         |
| $x_6 = 0,6$           | 0.3633         |           | $\begin{array}{c} 0.429 \\ 0.5878 \\ 0.7407 \\ 0.7694 \\ 0.5878 \\ 0.5878 \\ 0.1816 \\ 0.1816 \\ 0.3774 \\ \end{array}$ |         |                                                                     |                   |                                     |              |             |              | 1.5388         |
| $x_5 = 0,5$           | $\overline{a}$ |           | 0.9511<br>0.809<br>0.5878<br>0.309                                                                                      |         |                                                                     |                   | $-0.309$<br>$-0.5878$<br>$-0.809$   |              |             | $-0.9511$    | $\overline{a}$ |
| $x_4 = 0,4$           |                |           | 1.5388<br>1.38<br>0.9511<br>0.58774<br>0.5878<br>0.7407<br>0.403879                                                     |         |                                                                     |                   |                                     |              |             |              | 0.3633         |
| $x_3 = 0,3$           | 1.7601         |           | 1.5388<br>0.9484                                                                                                    |         | 0.1816<br>0.5194<br>0.9511<br>1.0194<br>0.7694                      |                   |                                     |              | 0.3606      | $\circ$      | 0.142          |
| 0,2<br>$x_2 =$        |                |           | 1.5388<br>1.3284<br>0.7694<br>0.0516                                                                                    |         |                                                                     |                   | $-0.5878$<br>$-0.9511$<br>$-0.9511$ | $-0.6394$    | $-0.1816$   | 0.2104       | 0.3633         |
| $x_0 = 0$ $x_1 = 0,1$ | 0.8968         | 0.7694    | 0.4316                                                                                                    | $\circ$ | $-0.38$                                                             | 0.5878            |                                     | 0.3633       | 0.0684      | 0.1816       | 0.2788         |
|                       |                |           |                                                                                                    |         |                                                                     |                   |                                     |              |             |              |                |
|                       |                | $t_1 = 1$ | $t_2 =$                                                                                                    | $t_3 =$ | 0.2<br>$t_4=0$                                                      | 0,25<br>$t_5 = 0$ | 0,3<br>$t_6 = r$                    | $t_7 = 0,35$ | $t_8 = 0,4$ | $t_9 = 0,45$ | $t_{10} = 0,5$ |

Tabla 3.2: Soluciones de la Ecuación de la Onda (3.7). Tabla 3.2: *Soluciones de la Ecuación de la Onda (3.7)*.

A continuación la gráfica de la ecuación (3.7):

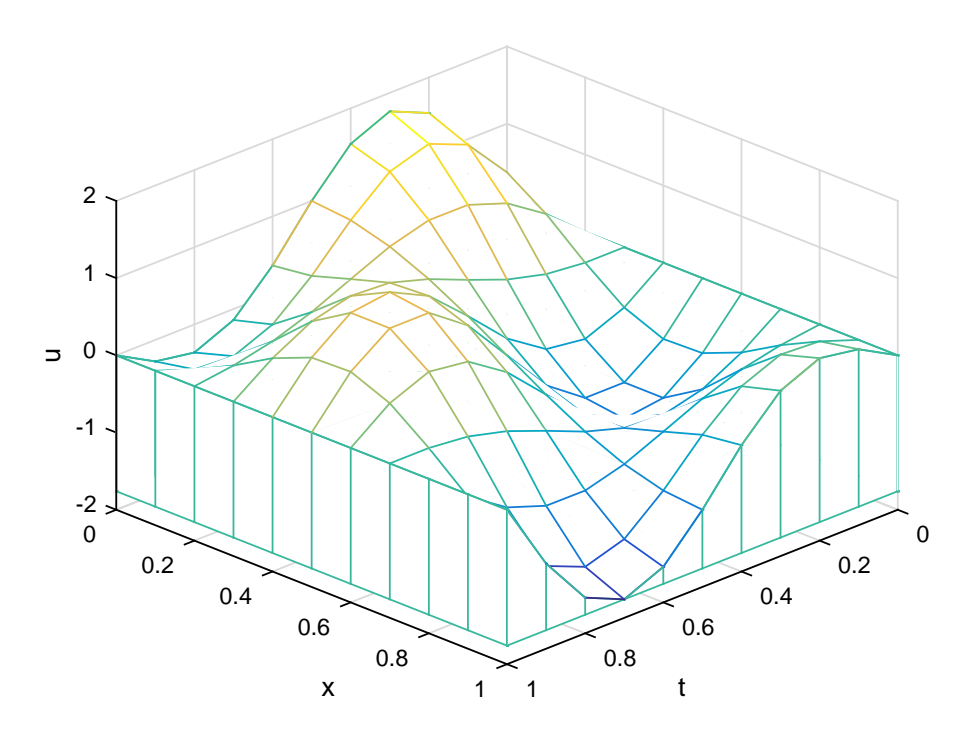

Figura 3.5: Solución de la Ecuación de la Onda (3.7) por el M.D.F.

Ejemplo 5:

$$
u_{tt} - u_{xx} = 0, \quad 0 < x < 1, \quad 0 \le t \le 1 \quad , \tag{3.8}
$$
\n
$$
c.i = \begin{cases} u(x,0) = f2(x) = x - x^2, & 0 \le x \le 1 \\ u_t(x,0) = 0 \\ c.f = \begin{cases} u(0,t) = 0, & 0 \le t \le 1 \\ u(1,t) = 0 \end{cases} \end{cases} \tag{3.8}
$$

Empleando el M.D.F., donde por conveniencia otorgamos los valores  $M = 11$ ;  $m = 11$ ;  $T = 1$ , para hallar  $h, k$ :

$$
h = \frac{1}{10} = 0, 1, \quad k = \frac{1}{10} = 0, 1
$$

y además  $\alpha = 2$ , entonces aplicando el teorema 2.2 se tiene:

$$
|\mathcal{C}| = \left| \cdot \frac{0,1}{0,1} \right| = 1,
$$

demostrando de esta manera que el M.D.F sea estable en la ecuación (3.8). Como el método de diferencias finitas es consistente y la ecuación diferencial parcial hiperbólica es estable, se concluye por el Teorema de Equivalencia 2.2 que la solución de la ecuación (3.8) es convergente.

>> ondadif('f2','g',1,1,1,11,11)  $h = 0.1000$  $k = 0.1000$  $r = 1$  $W =$ 

Columns 1 through 5

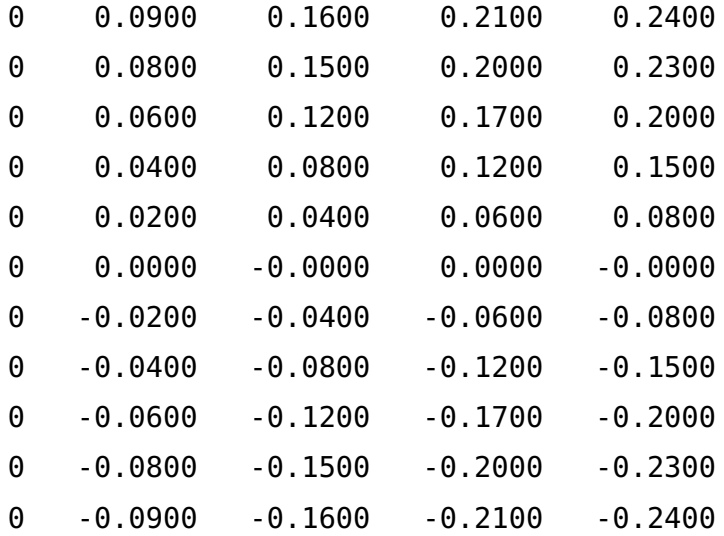

Columns 6 through 11

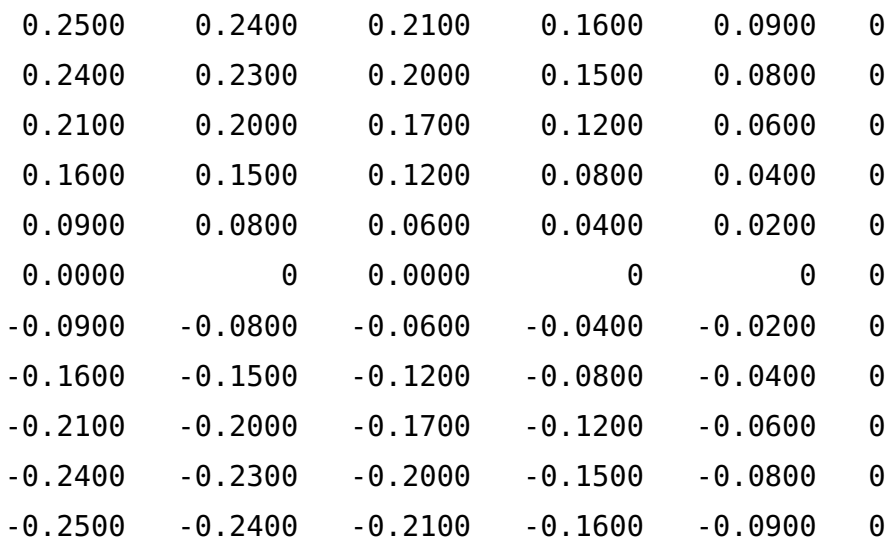

| $x_1 0 = 1$           |              |      |                                                                                                    |         |                |                |                                                |             |           |             |              |
|-----------------------|--------------|------|----------------------------------------------------------------------------------------------------|---------|----------------|----------------|------------------------------------------------|-------------|-----------|-------------|--------------|
| $x_9 = 0,9$           |              |      |                                                                                                    |         |                |                |                                                |             |           |             |              |
| $x_8=0,8$             |              |      | 16<br>0.12 8 9 0 0 0 0 0 115<br>0.0 0 0 0 0 0 0 0 0 0 0                                                                                                    |         |                |                |                                                |             |           |             |              |
| $x_7 = 0,7$           |              |      | $\begin{array}{c} 0.21 \\ 0.2 \\ 0.17 \\ 0.12 \\ 0.08 \\ 0.09 \\ 0.09 \\ 0.04 \\ 0.21 \\ 0.21 \\ 0.21 \\ 0.21 \\ 0.21 \\ 0.21 \\ 0.21 \\ 0.21 \\ 0.22 \\ 0.23 \\ 0.23 \\ 0.24 \\ 0.25 \\ 0.27 \\ 0.27 \\ 0.28 \\ 0.29 \\ 0.29 \\ 0.29 \\ 0.23 \\ 0.25 \\ 0.27 \\ 0.27 \\ 0.28 \\ 0.29 \\ 0.29 \\ 0.29 \\ 0.2$ |         |                |                |                                                |             |           |             |              |
| $x_6 = 0,6$           |              |      | $\frac{34}{0.23}$<br>$\frac{3}{0.2}$<br>$\frac{3}{0.5}$<br>$\frac{3}{0.5}$<br>$\frac{3}{0.5}$<br>$\frac{3}{0.5}$<br>$\frac{3}{0.5}$<br>$\frac{3}{0.5}$<br>$\frac{3}{0.5}$<br>$\frac{3}{0.5}$<br>$\frac{3}{0.5}$<br>$\frac{3}{0.5}$                                                                            |         |                |                |                                                |             |           |             |              |
| $x_5 = 0,5$           |              |      | $23.34$<br>$0.219$<br>$0.59$<br>$0.59$<br>$0.59$<br>$0.59$<br>$0.59$<br>$0.54$<br>$0.55$                                                                                                    |         |                |                |                                                |             |           |             |              |
| $x_4 = 0,4$           |              |      | $0.24$<br>$0.23$<br>$0.15$<br>$0.08$<br>$0.08$<br>$0.034$<br>$0.034$                                                                                                    |         |                |                |                                                |             |           |             |              |
| $x_3 = 0,3$           |              |      | $\begin{array}{c} 0.21 \\ 0.2 \\ 0.17 \\ 0.08 \\ 0.09 \\ 0.09 \\ 0.09 \\ 0.01 \\ 0.02 \\ 0.03 \\ 0.21 \\ 0.21 \\ 0.21 \\ 0.21 \\ 0.21 \\ 0.22 \\ 0.23 \\ 0.23 \\ 0.24 \\ 0.25 \\ 0.27 \\ 0.27 \\ 0.28 \\ 0.29 \\ 0.29 \\ 0.23 \\ 0.25 \\ 0.27 \\ 0.27 \\ 0.28 \\ 0.29 \\ 0.29 \\ 0.29 \\ 0.29 \\ 0.29 \\ 0.2$ |         |                |                |                                                |             |           |             |              |
| 0,2<br>$x_2 =$        |              | 0.15 | $\begin{array}{c} 12 \\ 0.08 \\ 0.04 \\ 0.04 \\ 0.04 \\ 0.04 \\ 0.04 \\ 0.04 \\ 0.04 \\ 0.04 \\ 0.04 \\ 0.04 \\ 0.04 \\ 0.04 \\ 0.04 \\ 0.04 \\ 0.04 \\ 0.04 \\ 0.04 \\ 0.04 \\ 0.04 \\ 0.04 \\ 0.04 \\ 0.04 \\ 0.04 \\ 0.04 \\ 0.04 \\ 0.04 \\ 0.04 \\ 0.04 \\ 0.04 \\ 0.04 \\ 0.04 \\ 0.04 \\ 0.04 \\ 0.04$ |         |                |                |                                                |             |           |             |              |
| $x_0 = 0$ $x_1 = 0,1$ |              | 0.08 | 0.06                                                                                                    |         |                |                | $0.02$<br>$0.02$<br>$0.02$<br>$0.04$<br>$0.08$ |             |           |             | 0.09         |
|                       |              |      |                                                                                                    |         |                |                |                                                |             |           |             |              |
|                       | $\vert\vert$ |      | $\overline{\mathbf{I}}$<br>$t_2$                                                                                                    | $t_3 =$ | 0,4<br>$t_4 =$ | C.O<br>$t_5 =$ | 0,6<br>$\vert\vert$<br>b <sub>6</sub>          | $\parallel$ | $t_8 = r$ | $t_{9} = t$ | $t_{10} = 1$ |

Tabla 3.3: Soluciones de la Ecuación de la Onda 3.8. Tabla 3.3: *Soluciones de la Ecuación de la Onda 3.8.*

A continuación mostramos la gráfica de la ecuación 3.8

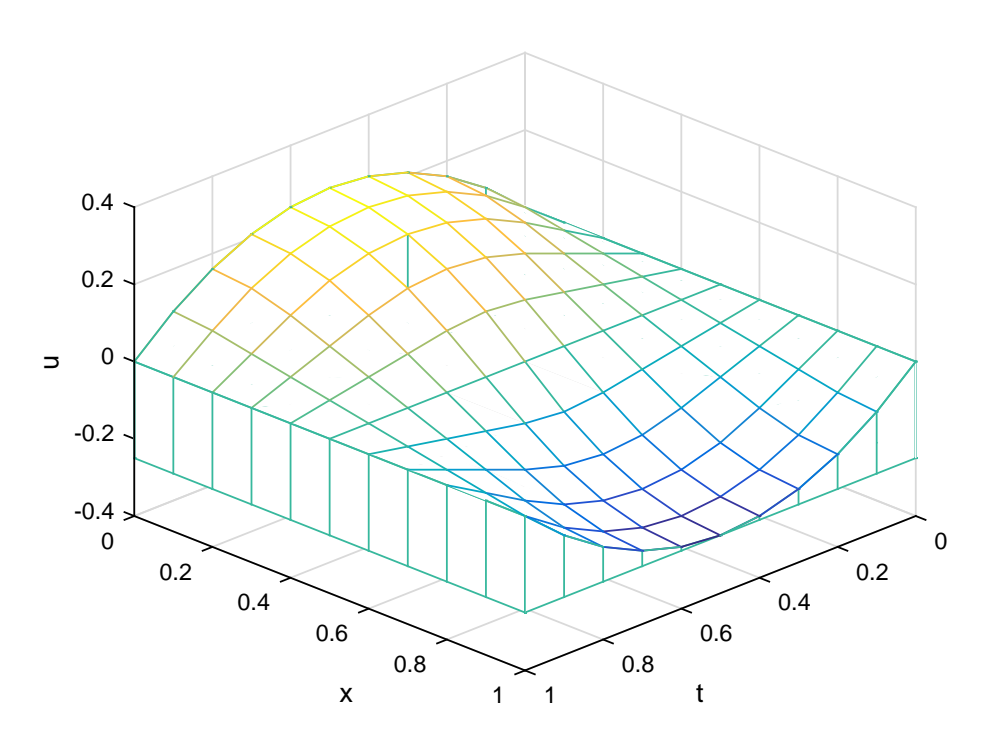

Figura 3.6: Solución de la Ecuación de la Onda (3.8). por el M.D.F.

Ejemplo 6:

$$
u_{tt} - u_{xx} = 0, \quad 0 < x < 1, \quad 0 \le t \le 1 \quad , \tag{3.9}
$$
\n
$$
\int \frac{2x}{\sqrt{1-x^2}} \, dx \le 0 \le x \le 1/2
$$

$$
c.i = \begin{cases} u(x,0) = p2(x) \begin{cases} 2x & , 0 \le x \le 1/2 \\ 2 - 2x & 1/2 \le x \le 1 \end{cases} \\ u_t(x,0) = g(x) = 0; \ 0 \le x \le 1 \\ c.f = \begin{cases} u(0,t) = 0 & , 0 \le t \le 1 \\ u(1,t) = 0 \end{cases} \end{cases}
$$

En este ejercicio, se empleará el M.D.F., con  $M = 11$ ;  $m = 11$ ;  $T = 1$  para obtener

$$
h = \frac{1}{10} = 0, 1, \quad k = \frac{1}{10} = 0, 1,
$$

como  $\alpha = 1$ , al aplicando el teorema 2.1 tenemos:

$$
|\mathcal{C}| = \left|1 \cdot \frac{0,1}{0,1}\right| = 1,
$$

con lo cual queda demostrado que el M.D.F es estable enla ecuación (3.9). Como el M.D.F., es consistente y la E.D.P. (3.9) es estable, se concluye que la solución de la ecuación (3.9) es convergente por el teorema 2.2

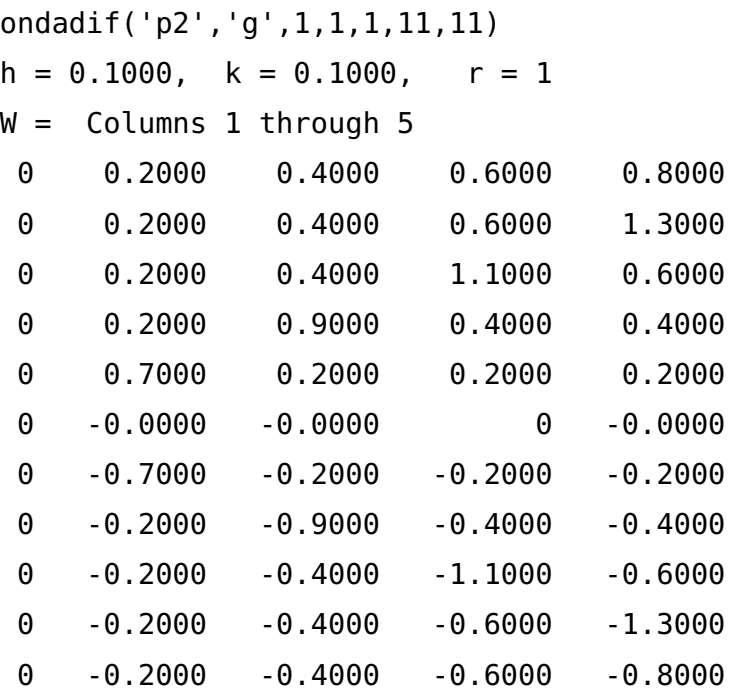

Columns 6 through 11

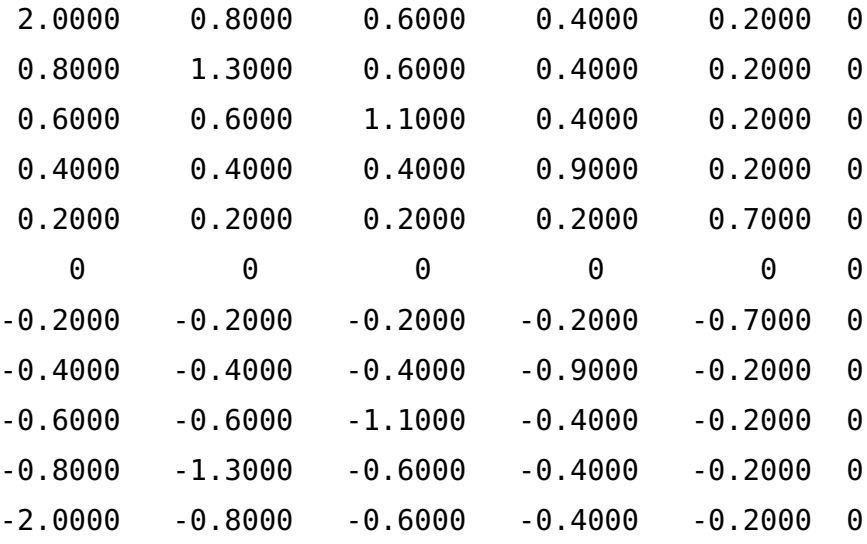

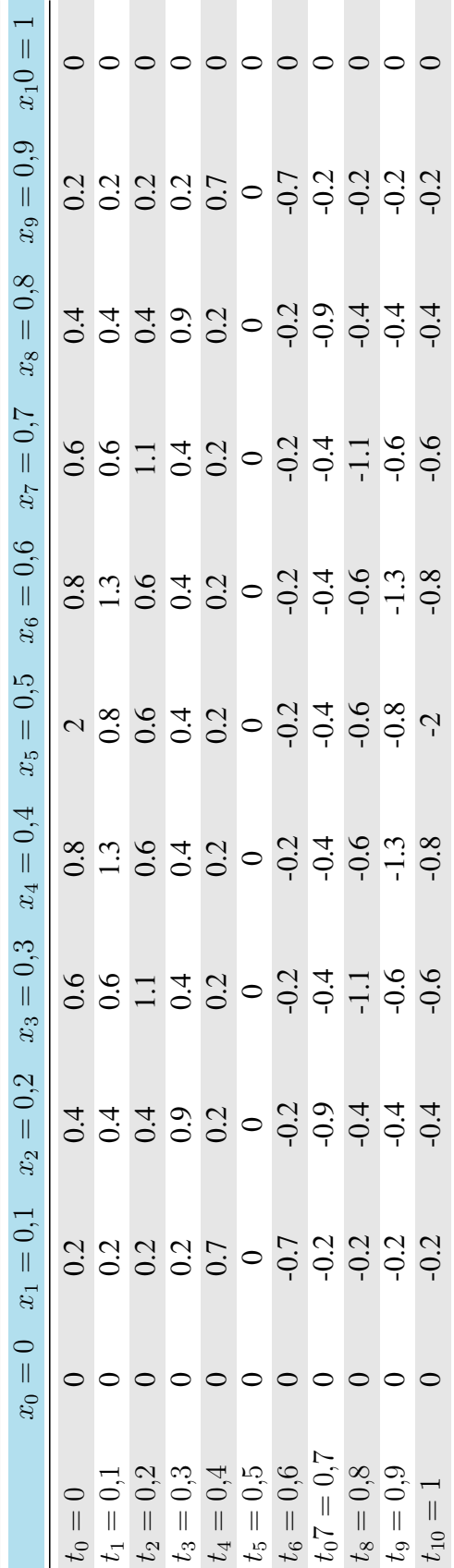

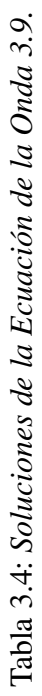

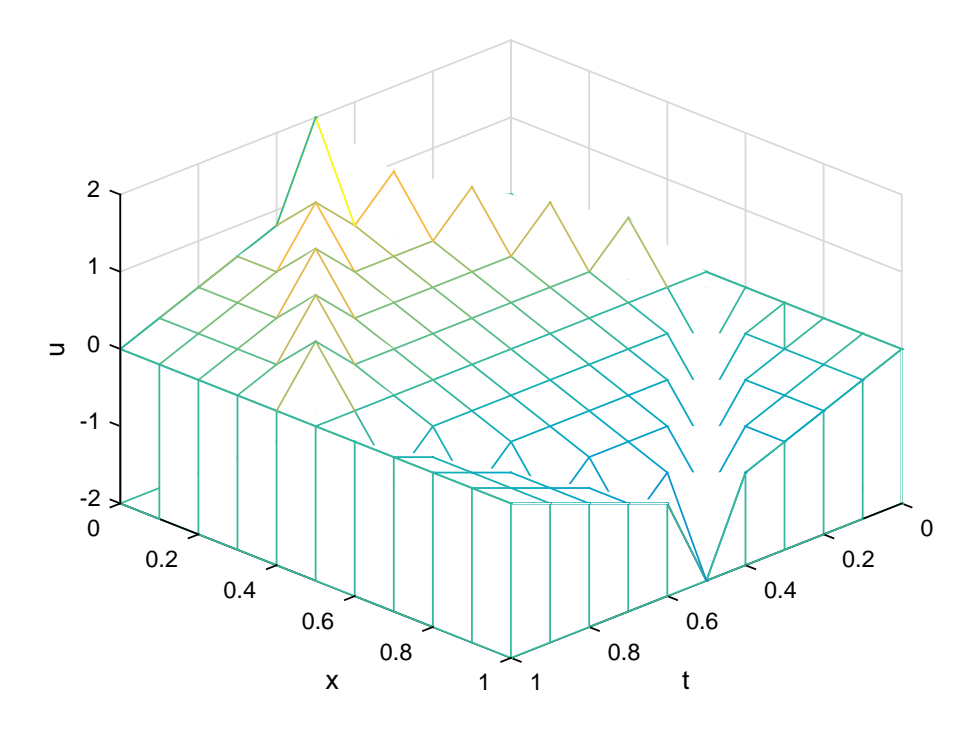

Figura 3.7: Solución de la Ecuación de la Onda (3.9) por el M.D.F.

Ejemplo 7:

$$
u_{tt} - 4u_{xx} = 0, \quad 0 < x < 1, \quad 0 \le t \le 0, 5 \quad , \tag{3.10}
$$
\n
$$
c.i = \begin{cases} \n\frac{5x}{2} & 0 \le x \le 3/5 \\ \n\frac{15 - 15x}{4} & \frac{3}{5} \le x \le 1 \\ \n\frac{u(x, 0) = 0; \quad 0 \le x \le 1}{4} \\ \n\frac{u(0, t) = 0 & 0 \le t \le 0, 5 \\ \n\frac{u(0, t) = 0}{u(1, t) = 0} & \text{if } 0 \le t \le 0, 5 \n\end{cases} \tag{3.10}
$$

Se hará uso de M.D.F., con  $M = 6$ ,  $m = 6$ ,  $T = 0.5$  para obtener  $h =$ 1  $\frac{1}{5} = 0.2$ ,  $k =$ 0,5  $\frac{1}{5}$  = 0,1, donde  $\alpha$  = 2. Aplicando el teorema 2.1 tenemos que:

$$
|\mathcal{C}| = \left|2 \cdot \frac{0,1}{0,2}\right| = 1,
$$

demostrando de esta manera que el M.D.F. es estable en la ecuación (3.10). Como el M.D.F., es consistente y la ecuación (3.10) es estable y por el teorema 2.2 se concluye que la solución de la ecuación (3.10) es convergente.

```
>> ondadif('p1','g',1,0.5,2,6,6)
h =0.2000
k =0.1000
r =1
W =Columns 1 through 6
0 0.5000 1.0000 1.5000 0.7500 0
0 0.5000 1.0000 0.8750 0.7500 0
0 0.5000 0.3750 0.2500 0.1250 0
0 -0.1250 -0.2500 -0.3750 -0.5000 0
0 -0.7500 -0.8750 -1.0000 -0.5000 0
0 -0.7500 -1.5000 -1.0000 -0.5000 0
```
Tabla 3.5: *Soluciones de la Ecuación de la Onda 3.10*.

|             | $x_0=0$  | $x_1 = 0.2$ | $x_2 = 0.42$ | $x_3 = 0.6$ $x_4 = 0.8$ |        | $x_5 = 1$ |
|-------------|----------|-------------|--------------|-------------------------|--------|-----------|
| $t_0 = 0$   |          | 0.5         |              | 1.5                     | 0.75   | $\theta$  |
| $t_1 = 0.1$ | $\theta$ | 0.5         |              | 0.875                   | 0.75   | $\Omega$  |
| $t_2 = 0.2$ | $\theta$ | 0.5         | 0.375        | 0.25                    | 0.125  | $\Omega$  |
| $t_3 = 0.3$ | $\theta$ | $-0.125$    | $-0.25$      | $-0.375$                | $-0.5$ | $\Omega$  |
| $t_4 = 0.4$ |          | $-0.75$     | $-0.875$     | $-1$                    | $-0.5$ | $\Omega$  |
| $t_5 = 0.5$ | $\theta$ | $-0.75$     | $-1.5$       | -1                      | $-0.5$ | $\theta$  |

A continuación la gráfica de la solución de la ecuación 3.10.

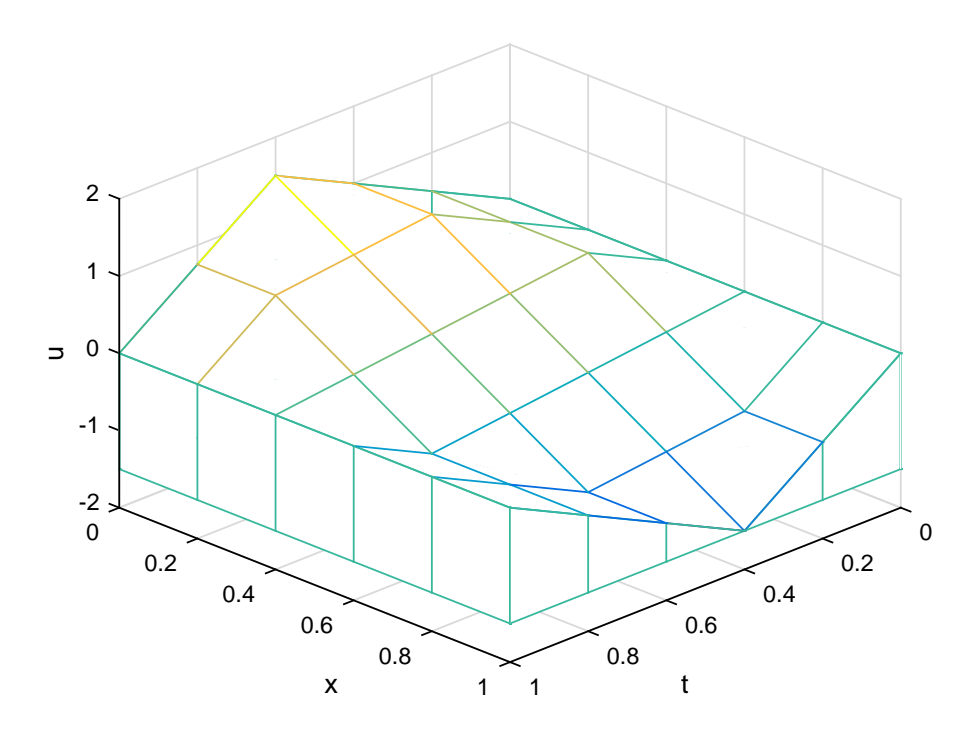

Figura 3.8: Solución de la Ecuación de la Onda (3.10) por el M.D.F.

#### Ecuación de la Onda 3D.

Sea la ecuación:

$$
u_{tt}(x, y, t) = \alpha^2 u_{xx}(x, y, t) + \beta^2 u_{tt}(x, y, t), \quad \text{donde} \quad \alpha, \beta = \text{constants} \tag{3.11}
$$

$$
(x, y) \in \mathbb{R}^2 = [a, b] \times [c, d], t \ge 0,
$$

donde las condiciones de frontera son:

$$
u(a, y, t) = h_1(y, t), u(b, y, t) = h_2(y, t), u(x, c, t) = h_3(x, t), u(x, d, t) = h_4(x, t)
$$

y las condiciones iniciales son:

$$
u(x, y, 0) = f(x, y), u_t(x, y, 0) = g(x, y), (x, y) \in \mathbb{R} = [a, b] \times [c, d], t \ge 0,
$$

utilizaremos los pasos

$$
h = \frac{b-a}{nx}; \ \ k = \frac{d-c}{ny}; \ \ p = \frac{Tmax}{nt}.
$$

Empleando diferencias finitas centradas en  $u_{xx}$ ,  $u_{yy}$  y  $u_{tt}$  conseguimos

$$
\frac{u(x,y,t+p) - 2u(x,y,t) + u(x,y,t-p)}{p^2} + O(p^2) =
$$

$$
\alpha^2 \frac{u(x+h,y,t) - 2u(x,y,t) + u(x-h,y,t)}{h^2} + O(h^2) +
$$

$$
\beta^2 \frac{u(x, y+k, t) - 2u(x, y, t) + u(x, y-k, t)}{k^2} + O(k^2).
$$

Ahora, discretizando la expresión anterior en los puntos  $(x_i, y_j, t_l)$ , donde el índice l corresponde al índice temporal y los índices  $i, j$  son índices espaciales:

$$
i = 1, 2, \cdots, nx - 1; j = 1, 2, \cdots, ny - 1; l = 1, 2, \cdots, nt - 1,
$$

por notación se tiene  $u(x_i, y_j, y_l) = u_{i,j,l}$ , por lo tanto obtenemos:

$$
\frac{u_{i,j,l+1} - 2u_{i,j,l} + u_{i,j,l-1}}{p^2} =
$$
\n
$$
\alpha^2 \frac{u_{x+1,j,l} - 2u_{i,j,l} + u_{i-1,j,l}}{h^2} + \beta^2 \frac{u_{i,j+1,l} - 2u_{i,j,l} + u_{i,j-1,l}}{k^2} + O(h^2 + k^2 + p^2)
$$
\n
$$
u_{i,j,l+1} - 2u_{i,j,l} + u_{i,j,l-1} =
$$

$$
\frac{\alpha^2 \cdot p^2}{h^2} (u_{x+1,j,l} - 2u_{i,j,l} + u_{i-1,j,l}) + \frac{\beta^2 \cdot p^2}{k^2} (u_{i,j+1,l} - 2u_{i,j,l} + u_{i,j-1,l}) + O(h^2 + k^2 + p^2),
$$

siendo el operador diferencia finitas:

$$
\mathcal{P}_{h,k,l} = \frac{u(x,y,t+p) - 2u(x,y,t) + u(x,y,t-p)}{p^2} + O(p^2)
$$

$$
\alpha^2 \frac{u(x+h,y,t) - 2u(x,y,t) + u(x-h,y,t)}{h^2} + O(h^2) + \beta^2 \frac{u(x,y+k,t) - 2u(x,y,t) + u(x,y-k,t)}{k^2} + O(k^2)
$$

y además el operador diferencial:

$$
\mathcal{P} = u_{tt}(x, y, t) - \alpha^2 u_{xx}(x, y, t) - \beta^2 u_{tt}(x, y, t).
$$

Aplicando la definición de error de truncamiento 2.3

$$
T(x, y, t) = \mathcal{P} - \mathcal{P}_{h,k,l}
$$

$$
T(x, y, t) = O(h2) + O(k2) + O(p2),
$$

y aplicando lmite a ambos miembros tenemos:

$$
\lim_{h,k,p\to 0} T(x,y,t) = \lim_{h,k,p\to 0} (O(h^2) + O(k^2) + O(p^2)),
$$

donde

$$
O(h2) = \frac{h2}{4!}uiv(x, y, t) + \frac{h4}{6!}uvi(x, y, t) + \cdots
$$
  

$$
O(k2) = \frac{k2}{4!}uiv(x, y, t) + \frac{k4}{6!}uvi(x, y, t) + \cdots
$$
  

$$
O(p2) = \frac{k2}{4!}uiv(x, y, t) + \frac{k4}{6!}uvi(x, y, t) + \cdots,
$$

por lo tanto:

 $\lim_{h,k,p\to 0} T(x,y,t) = 0$ 

y por la definición 2.4 el método diferencias finitas es consistente.

Ahora que el método es consistente despejamos la siguiente ecuación:

$$
u_{i,j,l+1} - 2u_{i,j,l} + u_{i,j,l-1} =
$$
  

$$
\frac{\alpha^2 \cdot p^2}{h^2} (u_{x+1,j,l} - 2u_{i,j,l} + u_{i-1,j,l}) + \frac{\beta^2 \cdot p^2}{k^2} (u_{i,j+1,l} - 2u_{i,j,l} + u_{i,j-1,l}) + O(h^2 + k^2 + p^2)
$$

resultando

$$
u_{i,j,l+1} = 2u_{i,j,l} - u_{i,j,l-1} + \left(\frac{\alpha p}{h}\right)^2 (u_{x+1,j,l} - 2u_{i,j,l} + u_{i-1,j,l}) + \left(\frac{\beta p}{k}\right)^2 (u_{i,j+1,l} - 2u_{i,j,l} + u_{i,j-1,l}).
$$

Al reemplazando  $\lambda =$ αp  $\frac{x_P}{h}$  y  $\mu =$  $\beta p$  $\frac{\sum_{i=1}^{n} y_i}{k}$  y al agrupar las incógnitas conseguimos:

$$
u_{i,j,l+1} = 2(1 - \lambda^2 - \mu^2)u_{i,j,l} + \lambda^2 (u_{i+1,j,l} + u_{i-1,j,l}) + \mu^2 (u_{i,j+1,l} + u_{i,j-1,l}) + u_{i,j,l-1}.
$$

Verificamos la estabilidad para la Ecuación Diferencial Parcial Hiperbólica.

#### Ejemplo 8:

$$
u_{tt}(x, y, t) - u_{xx}(x, y, t) - u_{yy}(x, y, t) = 0,
$$
\n(3.12)  
\n
$$
(x, y) \in [0, 2] \times [0, 2], \quad 0 \le t \le 2
$$
\n
$$
c.i = \begin{cases} u(x, y, 0) = sen(\pi(x + y)) & , 0 \le x \le 1 \\ u_t(x, y, 0) = 0 & \end{cases}
$$

$$
c.f = \{u(0, y, t) = u(4, y, t) = u(x, 0, t) = u(x, 4, t) = 1 + t.
$$

Para resolver la ecuación (3.12), conviene tomar el número de nodos  $nx = ny = 4$ ,  $nt = 11$  y el tiempo  $T_{max} = 2$ , donde  $\alpha = \beta = 1$ , resultando:

$$
h = \frac{a}{nx} = \frac{2}{4} = \frac{1}{2}
$$

$$
k = \frac{b}{ny} = \frac{2}{4} = \frac{1}{2}
$$

$$
p = \frac{T_{max}}{ny} = \frac{2}{11}
$$

para luego reemplazar  $h, k, y$  p. Por teorema 2.1, aplicado en  $\mathbb{R}^3$ , conseguimos:

$$
|\mathcal{C}_1| = |\alpha \lambda| = \left| \frac{\alpha p}{h} \right| = \left| \frac{1 \cdot 2/11}{1/2} \right| = 4/11 = 0,3636 \le 1
$$

$$
|\mathcal{C}_2| = |\beta \lambda| = \left| \frac{\mu p}{k} \right| = \left| \frac{1 \cdot 2/11}{1/2} \right| = 4/11 = 0,3636 \le 1
$$

Ello implica M.D.F. es estable en la ecuación hiperbólica (3.12) es estable. Luego de verificar la estabilidad de la E.D.P.H. se concluye que la solución es convergente por el teorema 2.2.

A continuación se resolverá la Ecuación de la Onda (3.12) en MATLAB. Los datos a ingresar en el command window del programa MATLAB son:

```
1 >> U=exponda3D(inline('1+t+0.*y'),inline('1+t+0.*y'),inline('1+t+0.*x...
2 '), inline('1+t+0.*x'), inline('sin(pi*(x+y))'), inline('0.*x+0.*y'), 0,2...
3 ,4,0,2,4,2,11,1,1)
```
donde da como resultados, las siguientes iteraciones en cada instante de tiempo:

 $U(:,:,1) =$ 1.0e-15 \* -0.4899 -0.4899 -0.4899 -0.4899 -0.4899 -0.4899 -0.4899 -0.4899 -0.4899 -0.4899 -0.4899 -0.4899 -0.4899 -0.4899 -0.4899 -0.4899 -0.4899 -0.4899 -0.4899 -0.4899 -0.4899 -0.4899 -0.4899 -0.4899 -0.4899

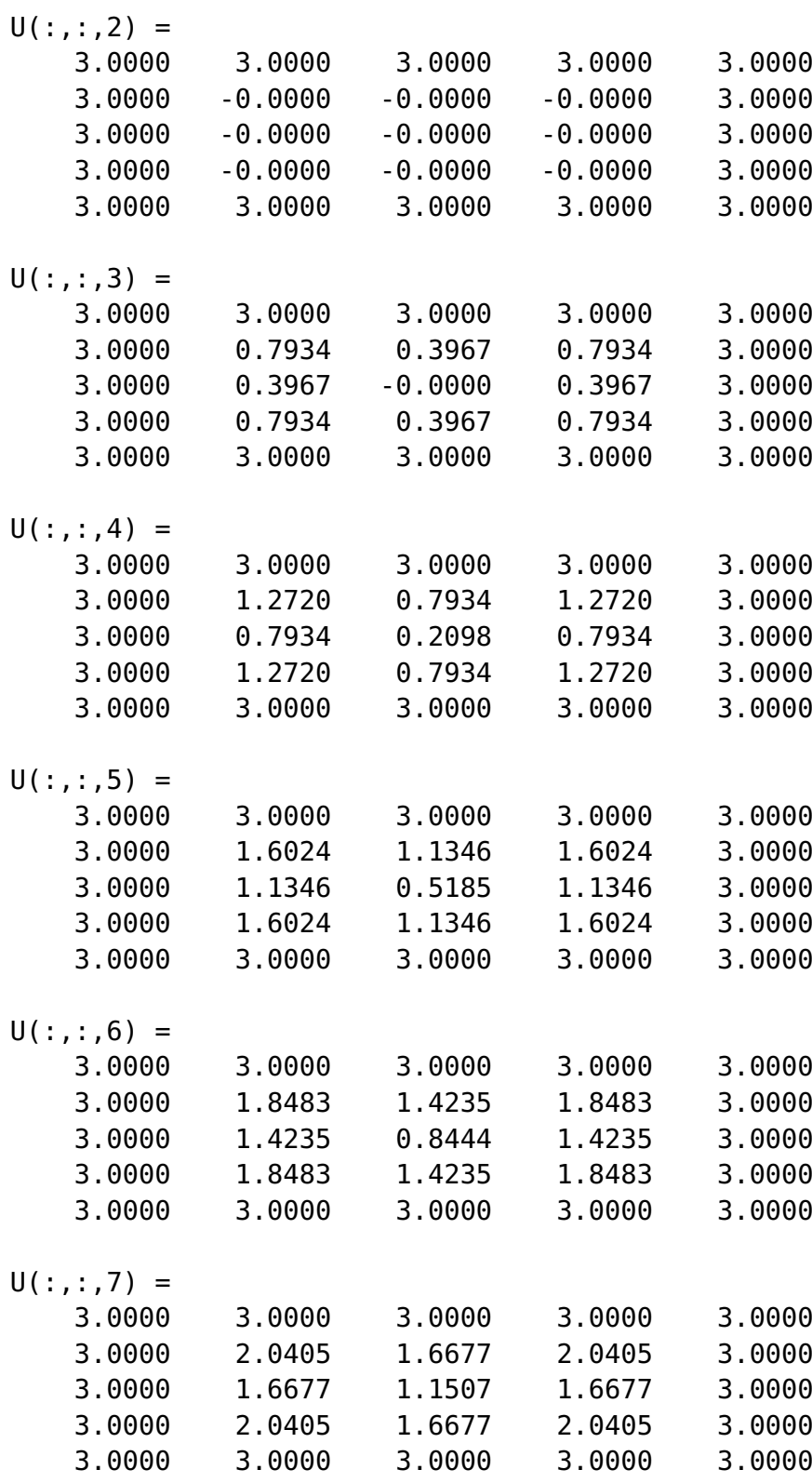

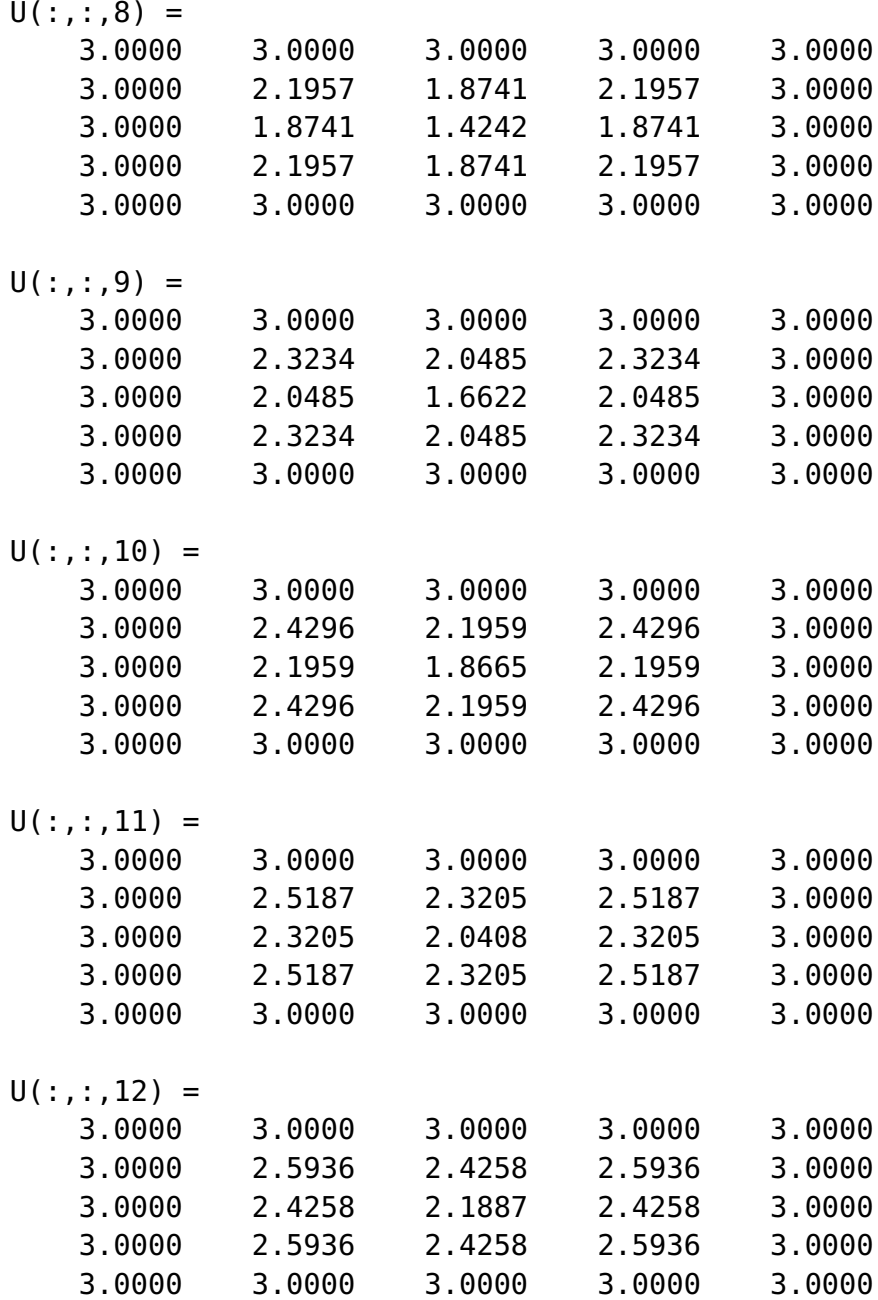

dando como solución:

Tabla 3.6: *Soluciones de la Ecuación Onda 3.12 en* t = 12

| U(:,:, 12)  |   |               |               | $x_0 = 0$ $x_1 = 0.5$ $x_2 = 1$ $x_3 = 0.15$ $x_4 = 2$ |              |
|-------------|---|---------------|---------------|--------------------------------------------------------|--------------|
| $y_0 = 0$   |   | $\mathcal{R}$ | $\mathcal{R}$ |                                                        |              |
| $y_1 = 0.5$ | 3 | 2.5936        | 2.4258        | 2.5936                                                 | 3            |
| $y_2 = 1$   |   | 2.4258        | 2.1887        | 2.4258                                                 | $\mathbf{R}$ |
| $y_3 = 1,5$ | 3 | 2.5936        | 2.4258        | 2.5936                                                 | 3            |
| $y_4 = 2$   |   |               |               |                                                        |              |

y obteniendo como gráfico de la solución de Ecuación de la Onda 3.12

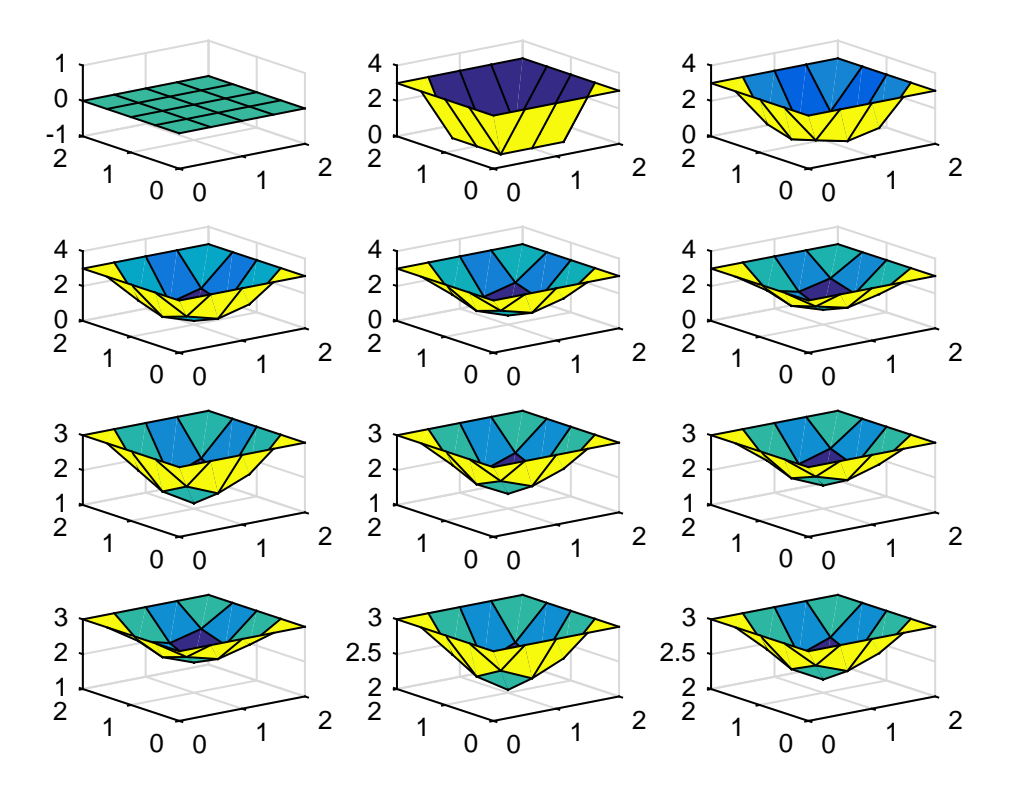

Figura 3.9: Solución de la ecuación de la onda 3.12 por el M.D.F.

# **Conclusiones**

- 1. Para obtener una aproximación óptima y convergente a la solución es necesario verificar que el método de diferencias finitas sea obligatoriamente consistente y estable.
- 2. El teorema de equivalencia de Lax es una herramienta útil en la demostración de la convergencia de la solución, pues resulta más sencillo verificar la consistencia y estabilidad de un esquema que probar por definición que la solución del esquema es convergente.
- 3. La solución aproximada que brindan los M.D.F. converge puntualmente a la solución original.
- 4. La condición CFL significa, geométricamente, que la pendiente de la velocidad (v) real de la propagación debe ser menor a la velocidad de grilla  $\frac{\Delta x}{\Delta t}$ .
- 5. Al momento de aplicar el método de diferencias finitas, no basta solamente con dar el número de iteraciones, se debe tener un criterio con respecto al número de pasos en la variable espacial y al número de pasos en la variable temporal, ya que debe de cumplirse la condición CFL para la estabilidad del método.

# Recomendaciones

- 1. Se recomienda, en esta línea de investigación, analizar las aproximaciones de las ecuaciones 3.1, 3.4, 3.11, mencionadas anteriormente, con otros métodos numéricos como el método de elementos finitos, para ecuaciones diferenciales con condiciones iniciales y de contorno.
- 2. Asimismo, analizar el comportamiento de la condición CFL en ecuaciones diferenciales parciales parabólicas y elípticas.
- 3. Al escoger los nodos en una malla, se sabe que el método MDF trabaja con superficies regulares (rectangulares). Se sugiere estudiar y ver el comportamiento de dicho método con superficies irregulares para determinar el método que funciona mejor en este tipo de superficies.

## Anexos

Aquí se muestran los algoritmos utilizados en el capítulo 3, en la Ecuación de la Onda 1D (Ecuación de Upwind) y la Ecuación de la Onda 2D.

Algoritmos de la Ecuación de la Onda de una variable espacial y una variable temporal

Código 3.1: Algoritmo de la Ecuación de la Onda 1D

```
1 %ecuacion de la adveccion o upwind
2 clear
3 clc
4 %definicion de variables
 5 xmin=-2 %valor minimo de x
 6 xmax=10 %valor maximo de x
7 N=120 %Numeros de nodos -1
8 dt=0.05 % espacio de tiempo
9 t=0 %tiempo
10 tmax=6 %valor maximo de t
11 v=2 %velocidad
12 %dominio de descretización
13 dx=(xmax-xmin)/N14 c=v*dt/dx
15 x=xmin-dx:dx:xmax+dx
16 %condicion inicial
17 u0 = exp(-x).2;18 u=u0;
19 unpl=u0;
20 %recorrer el tiempo
21 nsteps=tmax/dt;
22 for n=1:nsteps
23 %calcular la dondicion de perimetro
24 u1=u(3);
25 u(N+3)=u(N+1);
26
27 for i=2:N+2
28 unpl(i)=u(i)-c*(u(i)-u(i-1))
29 end
30
31 t=t+dt;32 u=unpl;
33 %Calculo de solución exacta
34 exact=exp(-(x-v*t).^2);
35
36 plot(x, exact,'r-');37 hold on
38 plot(x,u,'bo-','markerfacecolor','b');
39 hold off
40 axis ([xmin xmax -0.5 1.5])
```

```
41 xlabel ('x','fontsize',16)
42 ylabel ('U(t, x)', 'fontsize', 16)43 title(sprintf('Tiempo= %1.3f',t),'fontsize',16)
44 shg
45 pause(dt);
46 end
```
Algoritmo de la Ecuación de la Onda de dos variables espaciales y una variable temporal.

Código 3.2: Algoritmo de la Ecuación de la Onda 2D

```
1 function U = \text{ondadif}(f,g,a,b,c,n,m)2
3 % Con las siguientes condicones de frontera
4 % u(0,t)=0 y u(a,t)=0 ; para 0 \le t \le b.
5 % u(x, 0) = f(x) y u_t(x, 0) = g(x); para 0 < x < a.
6 % Nuestra aproximación es calculada sobre
7 % el rectángulo 0 \le x \le a, 0 \le t \le b.
 8
9 % ENTRADAS
10 % f : Función frontera
11 % g : Función frontera
12 % a : Cota superior del intervalo [0 a]: 0≤x≤a
13 % b : Cota superior del intervalo [0 b]: 0≤t≤b
14 % c : Constante de la Ecuación de la Onda
15 % n : Número de puntos sobre [0 a]
16 % m : Número de puntos sobre [0 b]
17 % SALIDA
18 % U : Matriz solución
19
20 h = a/(n-1)21 \text{ k} = \text{b}/(\text{m}-1)22 r = c*k/h23 r2 = r^2;24 r22 = r^2/2;25 sl = 1 - r^2;26 s2 = 2 - 2*r^2;27 U = zeros(n,m):
28 for i=2: (n-1),
29 U(i, 1) = \text{fewal}(f, h * (i-1));30 U(i, 2) = s1 * \text{fewal}(f, h * (i-1)) + k * \text{fewal}(g, h * (i-1)) \dots31 + r22*(feval(f,h*(i)) + feval(f,h*(i-2)));
32 end
33 for j=3:m,
34 for i=2: (n-1),
35 U(i, j) = s2*U(i, j-1) + r2*(U(i-1, j-1)...36 + U(i+1, j-1)) - U(i, j-2);
37 end
38 end
39 whitebg('w');
40 T=0:0.5:1;
41 X=0:0.5:1;
42 meshz(T,X,U');
43 meshz(T,X,U');
44 xlabel('t');
45 ylabel('x');
46 zlabel('u');
47 view([1 1 1]);
48 Mx1='Solución de la Ecuación de la Onda por el método de diferencias finitas.';
49 title(Mx1);
50 figure(gcf);
51 W = U'52 points = W(:, 2:n-1)
```
Para esté último algoritmo es necesario crear un archivo.m, donde se detalla a la función a trabajar, como es:

Código 3.3: Función seno.m

```
1 function z = f1(x)2 z = sin(pix);<br>3 diary off;
  diary off;
```
Algoritmo de la Ecuación de la Onda de dos variables espaciales y una variable temporal.

```
1 function [U]=exponda3D(CC1x,CC2x,CC1y,CC2y,CI1,CI2,a,b,nx,c,d,ny,Tmax,nt,alfa,beta)
2 hx = (b-a)/nx;
3 x=a:hx:b;
4 hy=(b-a)/ny;5 y=c:hy:d;
6 \text{ k}=Tmax/nt:
7 t=0:k:Tmax;\mathbf{Q}9 [X, Y] = \text{meshgrid}(X, V);10
11 U = 0 = zeros (nx+1, nv+1, nt+1) :
12
13
14
15
16 for j=1:ny+1
17 for l=1:nt+1
18 U(1, : , :)= feval (CC1x, y(i), t(1));
19 U(nx+1, : , :)=feval(CC2x, y(j), t(l));
20 end
21 end
22
23 for j=1:nx+1
24 for l=1:nt+1
25 U(:,1,:)= feval(CC1y,x(j),t(1));26 U(:,ny+1,:)=feval(CC2y, x(j), t(l));
27 end
28 end
29
30 for i=1:nx+1
31 for j=1:ny+132 U(:,:,1) = \text{fewal}(CII, x(i), y(i));33 M(i,j)=feval(CI2, x(i), y(j));
34 end
35 end
36 lambda=k*alfa/hx;
37 mu=k*beta/hy;
38 for i=2:nx
39 for j=2:ny
40 U(i, j, 2) = (1 - \lambda^2) * U(i, j, 1) + (1 - \lambda^2) * M(i, j) \ldots41 + (\text{lambda}^2/2) \star (\text{U}(i+1,j,1)+\text{U}(i-1,j,1))+\ldots42 + (mu^2/2) * (M(i, j+1)+U(i, j-1));<br>43 end
       end
44 end
45 for l=2:nt
46 U(2:nx,2:ny,1+1)=2*(1-1ambda^2-mu^2)*U(2:nx,2:ny,1)...<br>47 +1ambda^2*(U(3:nx+1,2:ny,1)+U(1:nx-1,2:ny,1))+...+lambda^2*(U(3:nx+1,2:ny,l)+U(1:nx-1,2:ny,l))+...
48 mu^2*(U(2:nx,3:ny+1,l)+U(2:nx,1:ny-1,l))-U(2:nx,2:ny,1);
   end
```
Código 3.4: Algoritmo de la Ecuación de la Onda 3D

```
50
51 for ri=1:12
52 %figure(ri)
53 figure(13); subplot(4,3,ri)
54 \text{surf}(X, Y, U(:,:,r))55 end
56 end
```
y la función a trabajar, esta vez, esta escrita en forma directa en la ventana de *Command Window*

```
U=exponda3D(inline('1+t+0.*y'),inline('1+t+0.*y'),inline...
('1+t+0.*x'), inline('1+t+0.*x'), inline('sin(pi*(x+y))'),...
inline('0.*x+0.*y'),0,2,4,0,2,4,2,11,1,1)
```
## Referencias Bibliográficas

- [ 1 ] Connor, J. (2017). *Ingeniería de los algoritmos y métodos numéricos : un acercamiento práctico y avanzado a la computación científica e ingenieril con Matlab*. El Ejido, Almería: Círculo Rojo.
- [ 2 ] INTEC Recursos de Aprendizajes y Medios. (2 de abril de 2018) *Ecuaciones en derivadas parciales hiperbólicas*. [Archivo de vídeo]. Recuperado de https://www.youtube.com/watch?v=VMGKjLzZfDI&t=3598s
- [ 3 ] Isaacson, E. & Keller, H. (1994) *Analysis of numerical methods*. New York: Dover Publications.
- [ 4 ] LeVeque, R. (2002) *Finite volume methods for hyperbolic problems*. Cambridge New York: Cambridge University Press.
- [ 5 ] López G. & Martínez O. (2014) *Introducción Ecuaciones Diferenciales Parciales* México: Universidad Autónoma Metropolitana.
- [ 6 ] Mathews, J. & Fink, K. (2000). *Métodos numéricos con MATLAB*. Madrid: Prentice Hall.
- [ 7 ] Mendoza, O. (2016) *Resolución de Ecuaciones Diferenciales Parciales Mediante el Método de Diferencias Finitas y su Paralelización*. (Tesis de grado) Universidad nacional autónoma de México. Ciudad de México, México.
- [ 8 ] Miranda, L. (2014) *Métodos numéricos para ecuaciones diferenciales parciales*. (Tesis de grado) Universidad de el Salvador. San Salvador, El Salvador.
- [ 9 ] Nelson, R. (2019) *Método de diferencias finitas para ecuaciones diferenciales parciales clásicas.* (Tesis de grado). Universidad Nacional Autónoma de Nicaragua, León, Nicaragua.
- [ 10 ] Quarteroni, A. & Valli, A. (1994). *Numerical approximation of partial differential equations*. Berlin New York: Springer-Verlag.
- [ 11 ] Quarteroni, A., Sacco, R. & Saleri, F. (2000). *Numerical mathematics*. New York: Springer.
- [ 12 ] Santamaria, A. & Ramiraz, J. (2015) *Diferencias Finitas Asistido con Matlab en la Solución de Ecuaciones Diferenciales Parciales Hiperbólicas*. (Tesis de grado) Universidad Nacional Pedro Ruiz Gallo. Lambayeque, Perú.
- [ 13 ] Strikwerda, J. (2004). *Finite difference schemes and partial differential equations*. Philadelphia: Society for Industrial and Applied Mathematics.
- [ 14 ] Richtmyer, R. & Morton, K. (1994). *Difference methods for initial-value problems.* Malabar, Fla: Krieger Pub. Co.